# **FICHES LYCÉE GÉNÉRAL ET PROFESSIONNEL**

 Les sociétés face aux risques : les risques naturels dans l'île de la Réunion (2<sup>de</sup> baccalauréat professionnel, adaptable en CAP et 5<sup>e</sup> )

Nicolas Brunel, lycée professionnel, académie de Toulouse

Un exemple d'aménagement du territoire français : la construction de la LGV SEA (terminale, adaptable en 6<sup>e</sup>, 3<sup>e</sup>, 2<sup>de</sup> et 1<sup>re</sup>) Séverine Audinet, lycée professionnel, académie de Poitiers

 Les inégalités socio-spatiales dans une grande agglomération : le quartier de la Grande Résidence à Lens (2de baccalauréat professionnel, adaptable en 2de et 1re)

Yannick Brohard, lycée professionnel, académie de Lille

### Concilier développement économique et gestion durable de la pointe de Grave en Médoc (1<sup>re</sup>, adaptable en 6<sup>e</sup> et 2<sup>de</sup>)

Mathieu Chartier, lycée général, académie de Dijon

FICHE N° 7 **Les sociétés face aux risques : les risques naturels à la Réunion** 

#### • **Niveau et thème du programme**

Seconde baccalauréat professionnel - Société et développement durable.

Sujet d'étude : les sociétés face aux risques. Situation : un risque naturel dans un DOM-ROM ou une métropole.

Autres niveaux et thèmes du programme possibles **CAP :** Sujet d'étude : les sociétés face aux risques. Situation : un risque naturel dans un DOM-ROM ou une métropole

**Cinquième :** Des inégalités devant les risques. Risques et développement.

#### • **Problématique à traiter**

Comment les sociétés réagissent-elles face aux risques ?

#### • **Objectifs de contenu**

**Notions :** risques industriels et naturels, vulnérabilité, politique de prévention.

- **Objectifs méthodologiques** Réaliser une carte analytique simple avec un logiciel de cartographie.
- **Ressources et outils informatiques utilisés Ressources :** Éduthèque, Édugéo. **Outils :** salle informatique, ENT.
- **Éléments pour le B2i** Produire, traiter, exploiter et diffuser des documents numériques. Organiser la recherche d'informations.
- **Organisation de l'ensemble de la séquence 1.** La diversité des risques
	- **2.** L'inégale vulnérabilité
	- **3.** Les politiques de gestion du risque
- **Pistes d'évaluation** Décrire une situation géographique : les risques naturels à la Réunion.

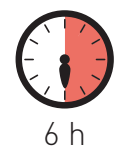

L es orientations du thème 4 du programme de géographie « Les sociétés face aux risques » nous rappellent que près d'un tiers de la population mondiale vit dans des zones à risques, que les hommes peuvent être confrontés à des risques naturels et que leurs activités sont parfois à l'origine de risques technologiques. Il faut alors analyser les facteurs de l'inégale vulnérabilité des sociétés et cerner la capacité de ces dernières à mettre en œuvre des politiques de prévention.

La démarche interroge les élèves sur « la construction sociale » des sociétés face aux risques, c'est-à-dire la perception qu'en ont les hommes. Cette réflexion s'inscrit dans la problématique du développement durable car si l'on prend l'exemple de la gestion du risque, elle « intègre les politiques d'aménagement et de développement à toutes les échelles territoriales (…) et implique l'intervention de différents types d'acteurs ».

Le fil conducteur est la situation sur le risque naturel dans un DOM-ROM, la Réunion. Pourquoi ce choix ? Plusieurs raisons l'expliquent : tout d'abord, les programmes incitent à travailler sur ce territoire ; ensuite, un lien est possible avec le thème 3 d'histoire, « Le premier Empire colonial français du xvıª au xvıııª siècle » ; enfin, la Réunion est un territoire où la perception du risque est importante.

Ainsi, l'enseignant propose une démarche en trois temps. Identifier la diversité des risques à la Réunion en définissant les notions incontournables, nommer ces risques à partir de photographies et les cartographier grâce à un logiciel Édugéo. D'autre part, s'interroger sur l'inégale vulnérabilité de ce territoire en montrant que « la perception du risque varie dans le temps et dans l'espace ». Et pour finir, comprendre la gestion de ces risques par la société réunionnaise autour de politique de prévision et de prévention.

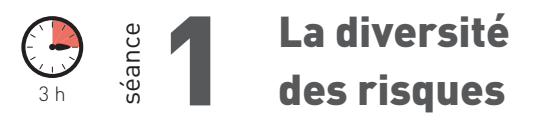

**Objectif :** identifier les risques à des échelles différentes.

#### • **Définir les notions importantes**

L'enseignant présente aux élèves un document permettant de définir les principales notions. Les élèves partent de leurs acquis et, guidés par le professeur, parviennent à donner du sens aux notions suivantes : aléa, risque, vulnérabilité et catastrophe.

#### • **Nommer les différents risques naturels**

Une fois les notions définies, il apparaît intéressant de nommer ces risques à partir de photographies. Le site de l'Office national des forêts présente une série de photographies de paysages de l'île de la Réunion : cirques, volcans, etc. Prenons un exemple (fig. 1), les élèves décrivent ce premier document : chemin, forte pente, éboulement, etc. Ainsi, un échange s'instaure pour connaître le

#### FICHE 7 LES SOCIÉTÉS FACE AUX RISQUES : LES RISQUES NATURELS À LA RÉUNION

risque et la raison de cet éboulement : forte pluie, tremblement de terre, etc. Le professeur apporte une réponse claire : les sentiers existants sur l'île de la Réunion sont parfois fermés à cause des conditions climatiques et de la configuration du terrain.

Fig. 1 : ONF, « en fonction des conditions climatiques, la configuration du terrain peut changer très rapidement et nécessiter des fermetures ».

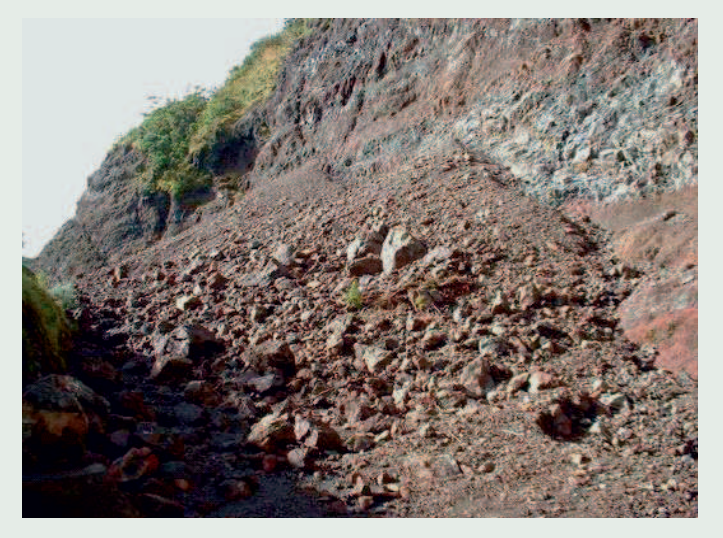

http://www.onf.fr/la-reunion/sommaire/loisirs\_en\_foret/randonner/ organiser/20071128-162349-190807/@@index.html

#### • **Cartographier les risques à des échelles différentes.**

Une fois les notions définies et les différents risques nommés, il convient de les cartographier grâce à un logiciel. C'est ici que l'utilisation des TICE est la plus importante. Les élèves se retrouvent en salle informatique et travaillent sur l'ENT (Espace numérique de travail). Une « fiche » de travail leur donne les consignes à suivre (fig. 2).

**Consigne 1 : se connecter à éduthèque et édugéo**

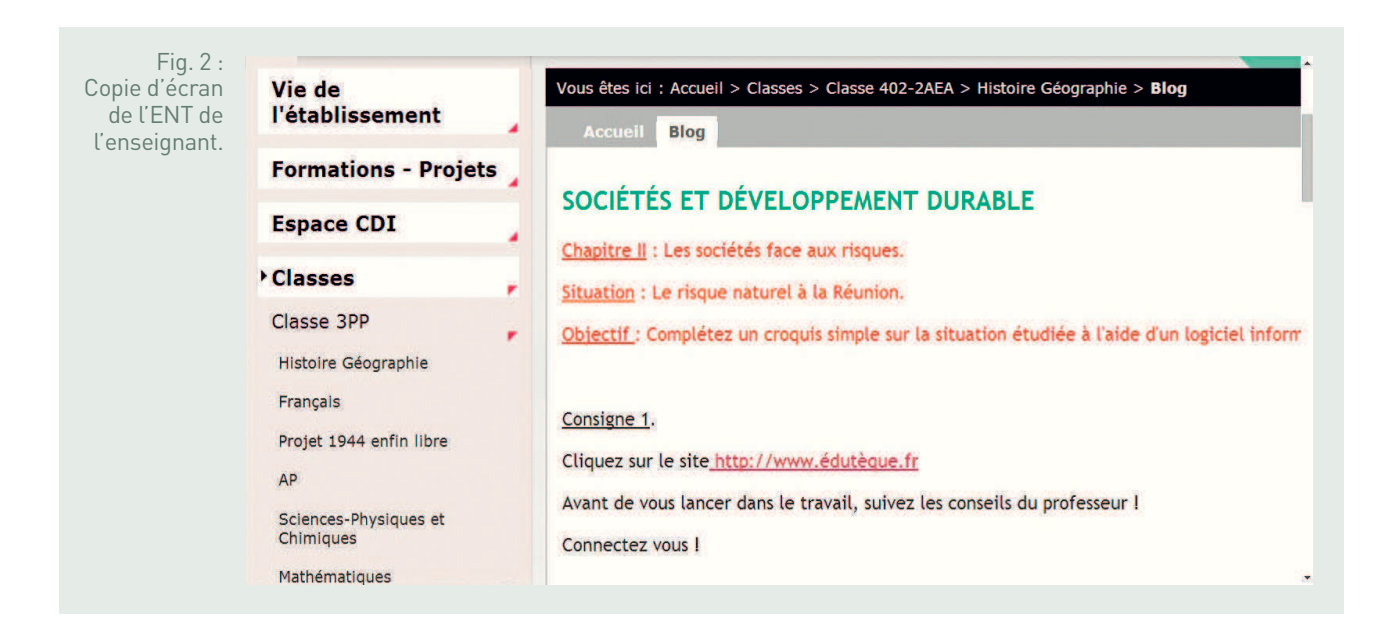

Après avoir localisé l'île de la Réunion sur Édugéo grâce à des indications données à l'oral par le professeur, les élèves doivent suivre les autres consignes qu'ils retrouvent sur leur ENT pour construire un croquis sur le risque naturel à la Réunion.

#### **Consigne 2 : sur la localisation**

Trois questions sont posées aux élèves sur leur ENT : la localisation, la superficie et la densité. Le professeur marque au tableau des éléments pour aider les élèves. Par contre, pour le calcul de la superficie, ils utilisent une fonction d'Édugéo (fig. 3). Les réponses sont alors écrites dans un formulaire qui se trouve dans la fiche consigne ENT. Ainsi, le professeur voit les réponses des élèves « en direct » et peut intervenir pour rectifier quelques erreurs.

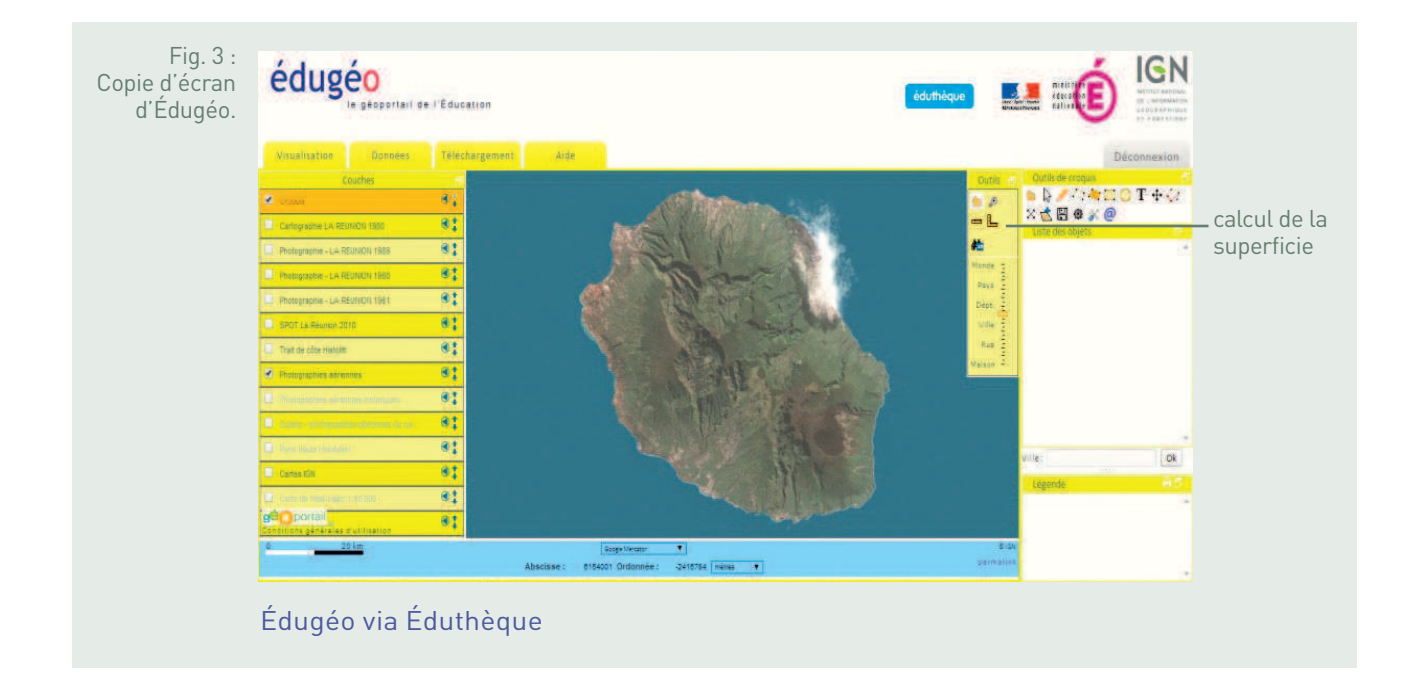

#### **Consigne 3 : la population**

Lors de cette étape, les élèves doivent suivre les consignes (fig. 4), placer les principales villes de l'île de la Réunion et compléter la légende (fig. 5). S'ils n'ont jamais utilisé le logiciel, le professeur montre un exemple.

#### FICHE 7 LES SOCIÉTÉS FACE AUX RISQUES : LES RISQUES NATURELS À LA RÉUNION

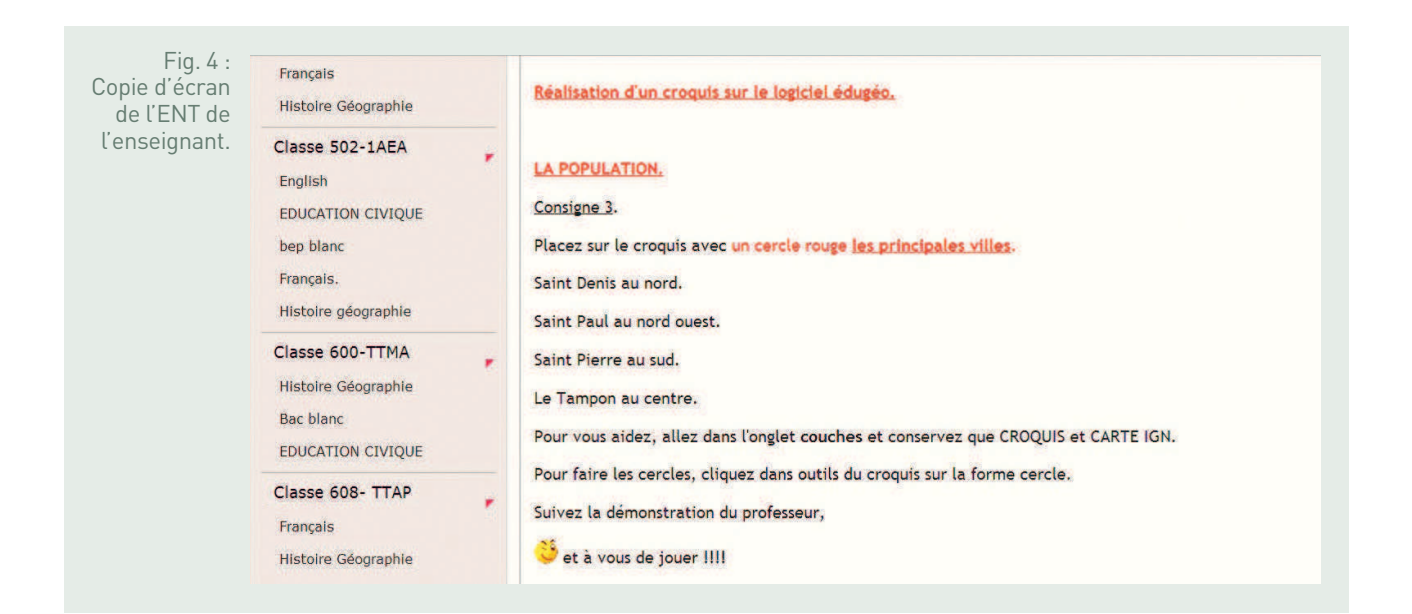

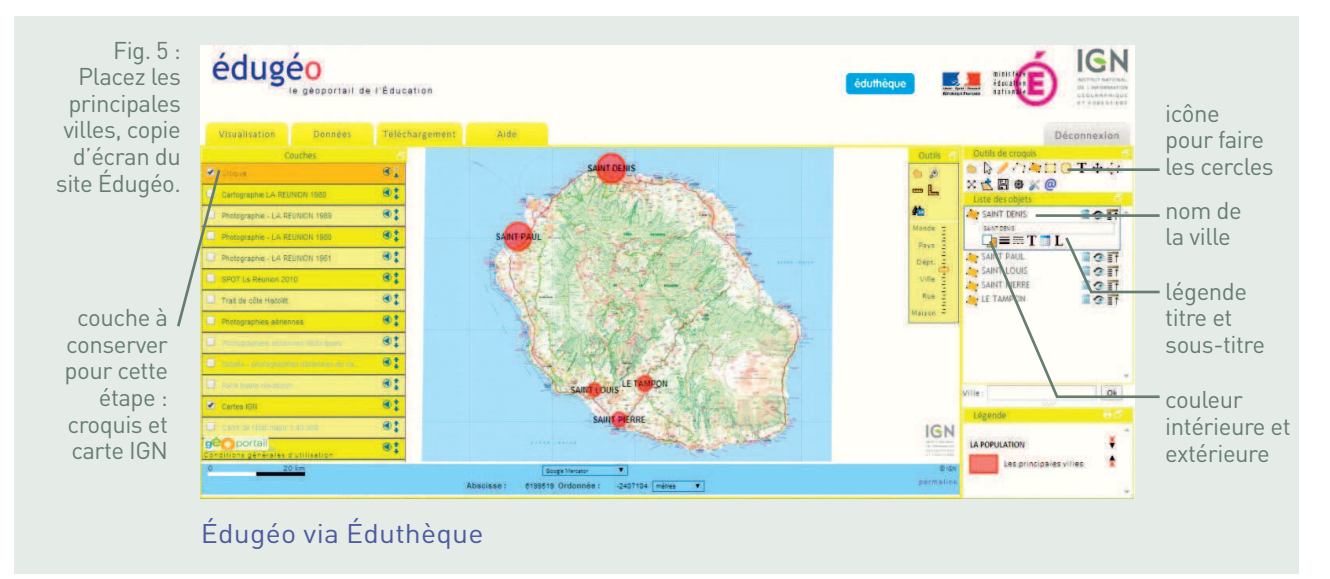

#### **Consigne 4 : le milieu naturel**

Ici, les élèves travaillent sur le milieu naturel (fig. 6) en identifiant le trait de côte (fig. 7), les cirques et le volcan (fig. 8). Ils ne doivent pas oublier de compléter la légende.

#### FICHE 7 LES SOCIÉTÉS FACE AUX RISQUES : LES RISQUES NATURELS À LA RÉUNION

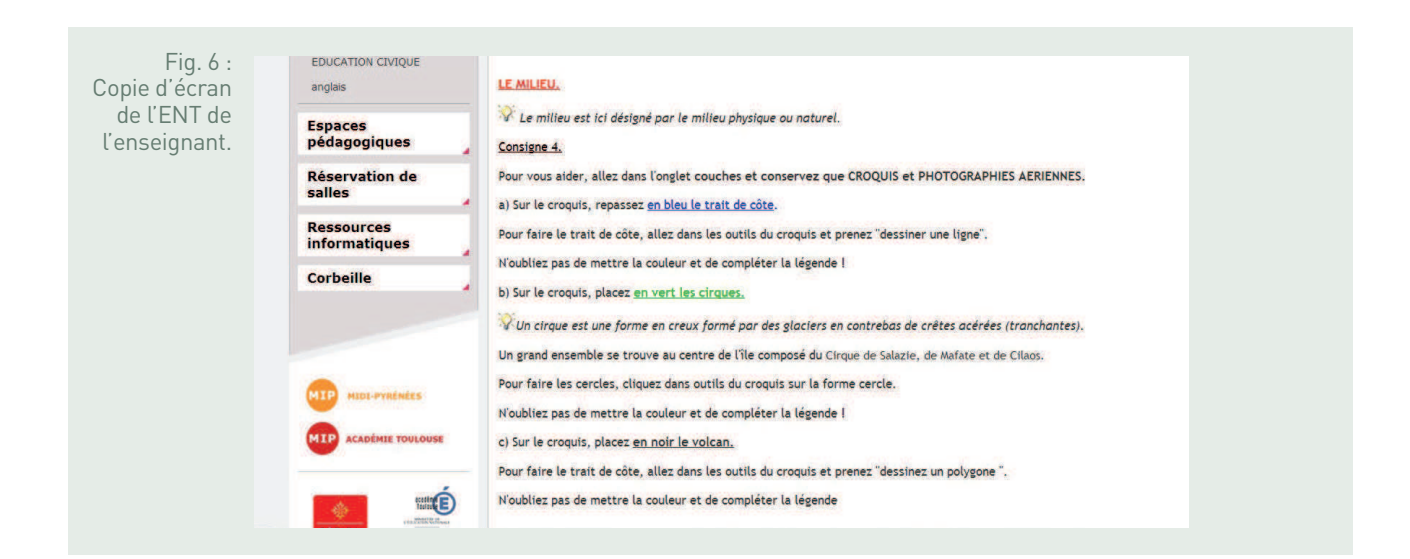

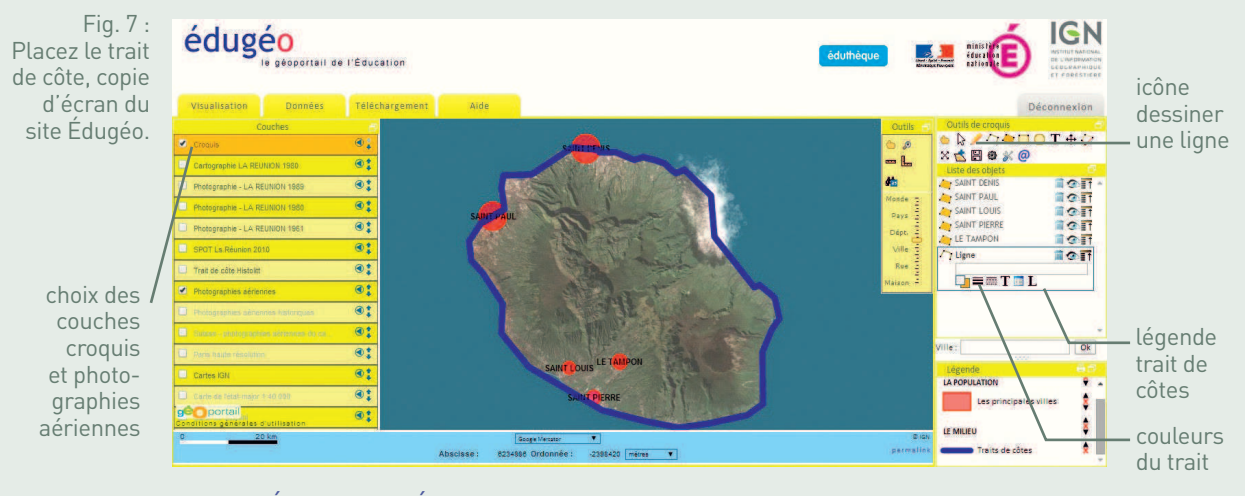

### source Édugéo via Éduthèque

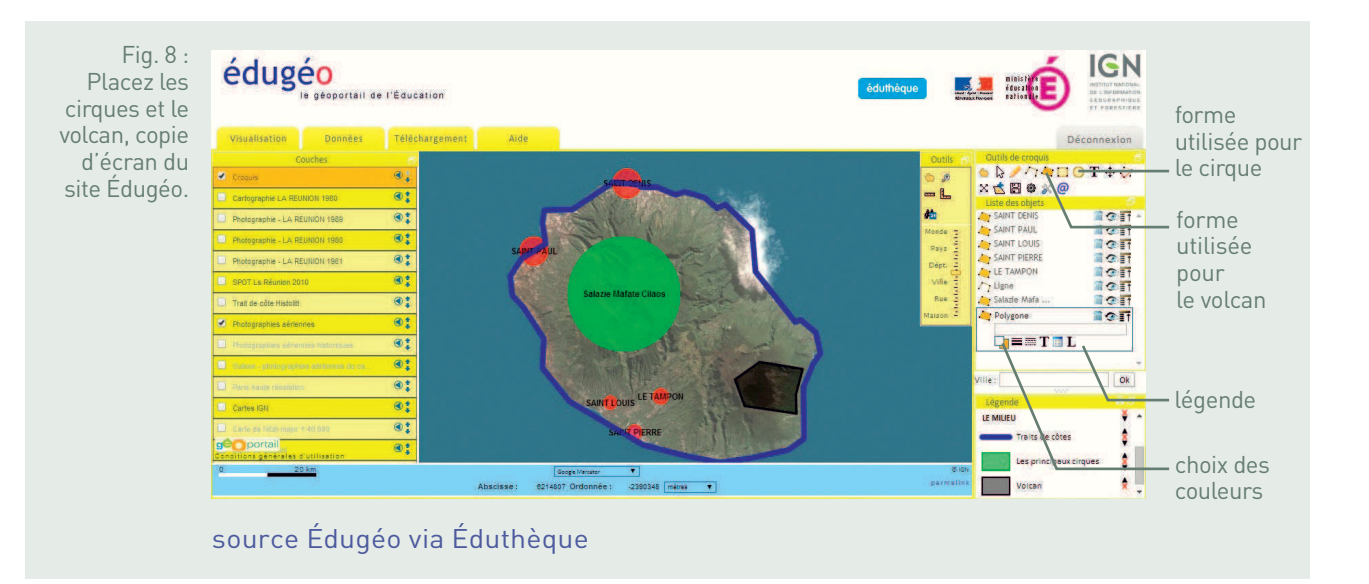

#### **Consigne 5 : les risques naturels**

Enfin, les élèves s'interrogent sur les risques naturels sur cette île à partir d'un tableau (fig. 9) sur l'ENT à trois entrées : le milieu, les risques et les figurés-couleurs utilisées sur le croquis. Puis, ils se demandent comment le rendre lisible sur le croquis. Par exemple, si l'on prend le volcan Piton de la Fournaise, les coulées de laves sont importantes ce qui peut être représenté sur le croquis par des flèches rouges (fig. 10).

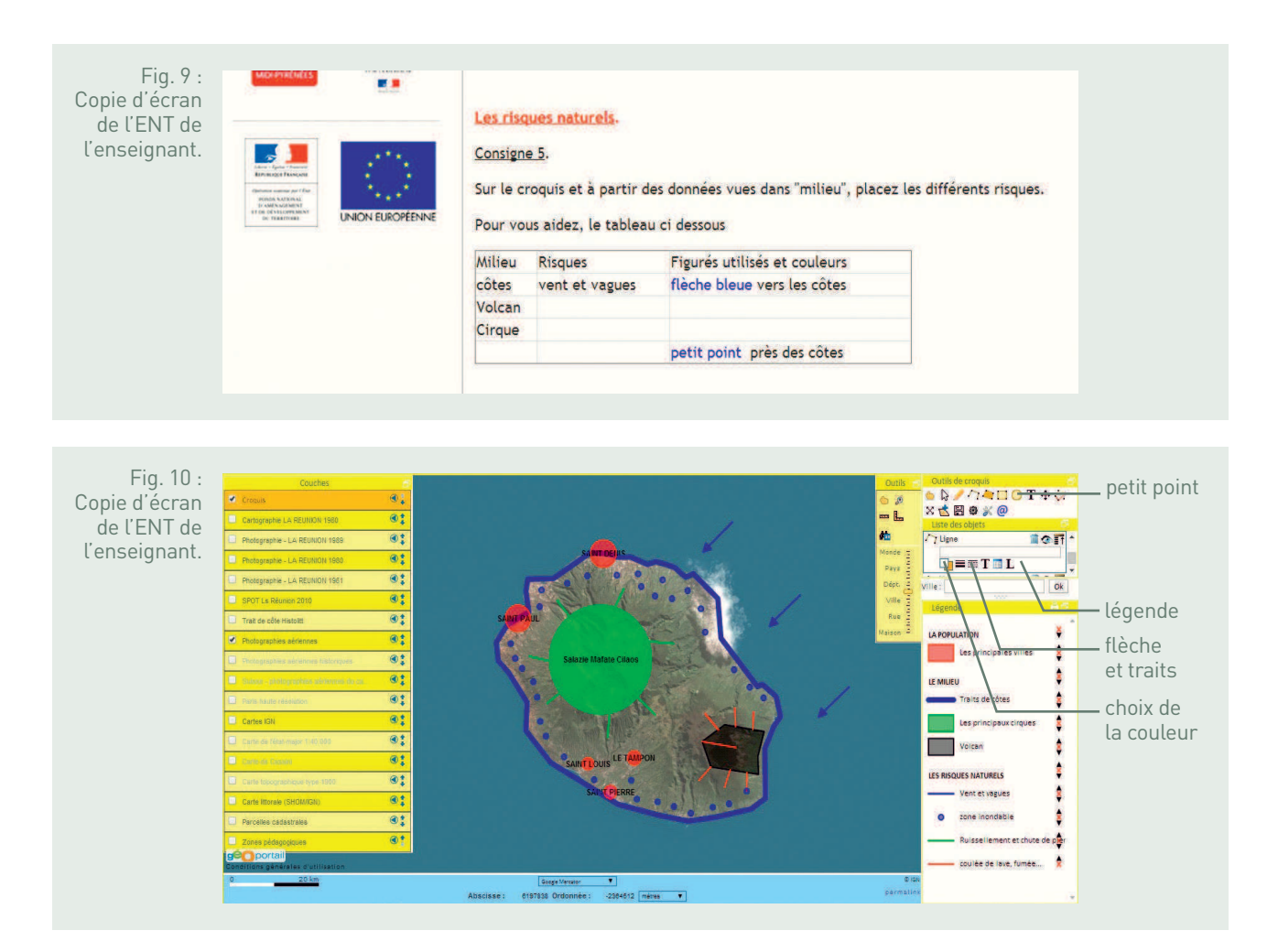

• **Conclusion**

Le risque naturel est omniprésent sur l'île de la Réunion. À partir de cette séance 1, les élèves doivent être capables de localiser l'île et de décrire les principaux risques naturels. Mais cela n'est pas suffisant, c'est pourquoi la séance 2 développe l'inégale vulnérabilité des territoires.

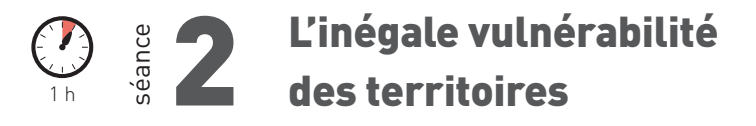

**Objectifs :** Quelles sont les raisons de l'inégale vulnérabilité ? L'enseignant interroge les élèves sur l'inégale vulnérabilité de ce territoire en montrant que « la perception du risque varie dans le temps et dans l'espace ».

#### • **Percevoir le risque dans le temps**

Ici, l'étude s'appuie sur une lecture d'un tableau « Une île sur la trajectoire des cyclones» dans L'Atlas climatique de la Réunion, Météo France, 2008. Les élèves relèvent que la mortalité liée aux catastrophes diminue. Cela démontre qu'il y a une prise de conscience du risque et que des actions de prévention ont été menées.

#### • **Percevoir le risque dans l'espace La proximité des habitations**

À partir d'exemples pris dans Édugéo, le professeur amène les élèves à réfléchir sur un autre élément de vulnérabilité des sociétés, à savoir la proximité des habitations. Par exemple, on peut relever que les pentes des cirques provoquent des ruissellements importants dans les plaines où vivent les sociétés (figure 11).

#### • **Conclusion**

La vulnérabilité s'explique par la perception du risque dans le temps et dans l'espace. Mais il ne faut pas oublier que la vulnérabilité varie aussi en fonction de la capacité des sociétés à y répondre.

### séance<br>Callada La gestion du risque 2 h

**Objectifs :** Quels sont les moyens pour gérer le risque ?

Les activités amènent les élèves à réfléchir aux notions de prévention et de prévision. C'est dans cette séance qu'il est possible de mettre en lumière l'importance du niveau de développement pour déployer une telle politique.

#### • **Prévoir le risque**

Météo France émet des bulletins d'alertes lorsque le risque est important. Les élèves analysent une page du site en lien avec la Réunion pour mettre en avant la notion de prévision.

#### • **Développer la prévention Les systèmes d'alertes**

Les élèves travaillent ensuite sur un texte de la préfecture de la Réunion sur les systèmes d'alertes, dossier Départemental des Risques Majeurs, 2008. Ils se rendent compte qu'il existe plusieurs types de vigilance en cas de cyclones et de vents forts et surtout qu'il faut adopter les bons comportements.

#### **Les aménagements**

Enfin, au nord de la Réunion, la ville Le Port, est un exemple très intéressant pour montrer aux élèves que la prévention prend aussi la forme d'aménagement. Ainsi, les élèves avec le professeur analysent les aménagements (fig. 10) pour travailler le vocabulaire et faire un croquis à partir d'Édugéo.

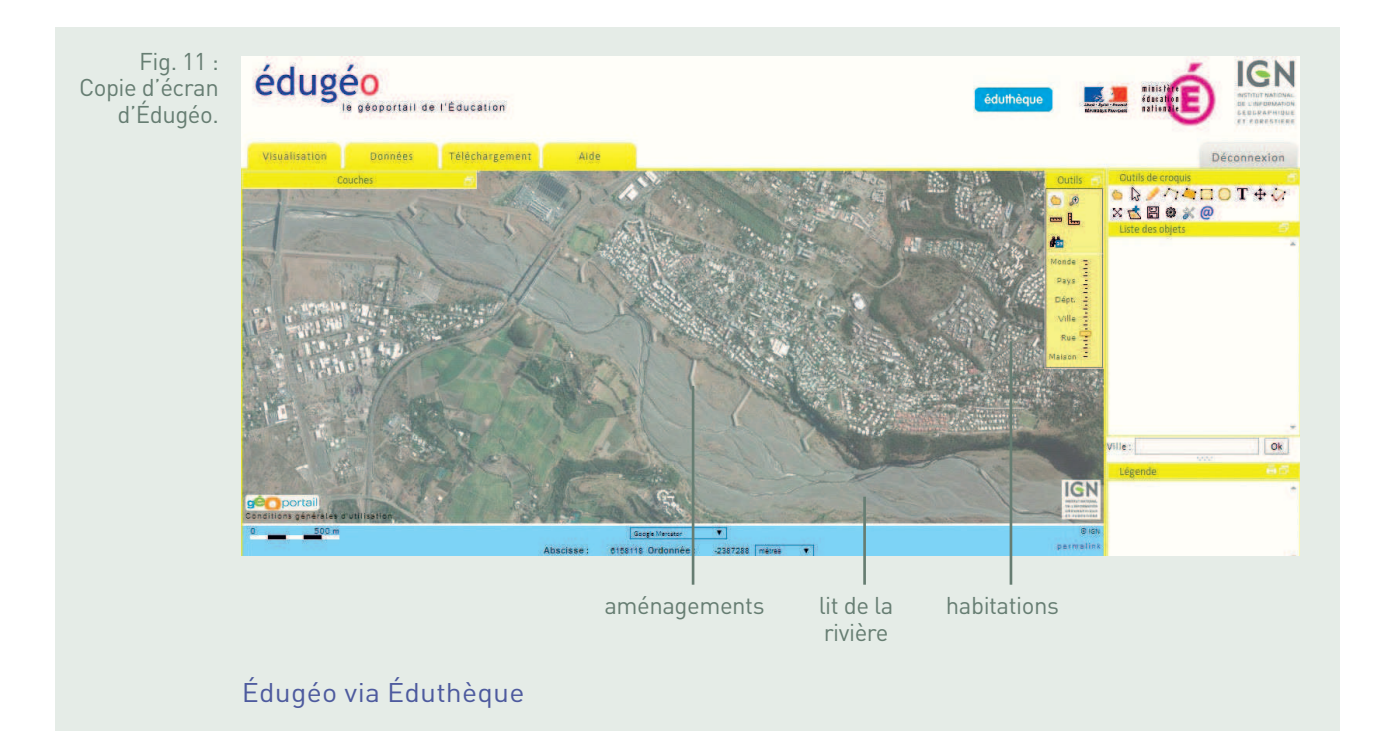

• **Conclusion**

La gestion du risque prend des formes diverses autour de la prévention et de la prévision. Mais il ne faut pas oublier – et les élèves le relèvent au fur et à mesure de la séance 3 – que le niveau de développement détermine aussi cette capacité à répondre aux risques.

### **BILAN TICE**

L'usage des ressources numériques dans l'étude des risques naturels sur l'île de la Réunion au niveau de la seconde baccalauréat professionnel a un triple intérêt :

- tout d'abord, l'aspect ludique. Les élèves sont habitués à utiliser l'outil informatique donc ils travaillent avec moins d'appréhension surtout pour créer un croquis ;
- d'autre part, l'avantage pour l'acquisition du savoir. Les élèves construisent leurs savoirs, à leurs rythmes et sont donc des acteurs « actifs ». Le professeur ne fait que les accompagner dans leur apprentissage ;
- enfin, la démarche géographique. Les élèves créent un croquis en manipulant un outil qui les fait changer d'échelle, lire des cartes et des photographies aériennes.

FICHE N° 8 **Un exemple d'aménagement du territoire français : la construction de la LGV SEA (ligne à grande vitesse Sud-Europe-Atlantique)** 

Séverine Audinet, académie de Poitiers

#### • **Niveau et thème du programme**

Seconde, sujet d'étude de terminale baccalauréat professionnel - Acteurs et enjeux de l'aménagement des territoires français.

Autres niveaux et thèmes de programme possibles Sixième - Mon espace proche : paysages et territoire.

Troisième - Aménagement et développement du territoire français.

Première - Approches des territoires du quotidien.

#### • **Problématique à traiter**

Quels débats la construction de la ligne à grande vitesse Sud Europe Atlantique entraîne-t-elle le long de son tracé ?

#### • **Objectifs de contenu**

Analyser un exemple concret et actuel d'aménagement du territoire français en montrant, grâce aux TICE, la diversité des points de vue générés par le tracé de la LGV.

**Notions :** rôle des acteurs, complexité des enjeux, aménagement des territoires, compétitivité des territoires, équité territoriale.

#### • **Objectifs méthodologiques**

- Prélever des informations dans un corpus documentaire.
- Classer et hiérarchiser l'information.
- Rechercher des arguments permettant de défendre une position, se les approprier et apprendre à les reformuler.
- Rédiger un texte argumentatif structuré mettant en évidence, du point de vue d'un des acteurs, les enjeux d'un tel projet.
- Réaliser un enregistrement audio de son travail.
- Réaliser un croquis de synthèse commun à l'ensemble de la classe afin de confronter des points de vue divergents sur un même projet.
- Découvrir et/ou se familiariser avec un logiciel cartographique et un logiciel d'enregistrement.
- Participer à des travaux de groupe pour une production collective.

#### • **Ressources et outils informatiques utilisés**

- **Ressources :** Internet pour la constitution du corpus documentaire, Audacity pour l'enregistrement audio des élèves (http://audacity.sourceforge.net/?lang=fr), Édugéo pour la réalisation du croquis de synthèse (http://www.edugeo.fr).
- **Outils :** salle informatique de l'établissement équipée de casques audio avec micros pour l'enregistrement.

#### • **Éléments pour le B2i**

Domaine 1 - S'approprier un environnement informatique de travail (être autonome dans l'usage des services et des outils).

Domaine 3 - Créer, produire, traiter et exploiter des données (coopérer à la réalisation collective d'un document, concevoir et publier des documents numériques).

#### • **Organisation de l'ensemble de la séquence**

- 1. Un projet de construction de ligne à grande vitesse ambitieux.
- 2. Des acteurs aussi nombreux que différents.
- 3. Des enjeux complexes et sensibles.

#### • **Pistes d'évaluation**

- Évaluation formative :
	- production d'un texte argumentatif réalisé par binôme ;
	- production audio réalisée par binôme ;
	- production d'un croquis de synthèse réalisé par la classe.
- Évaluation sommative : réinvestir les notions vues à travers une nouvelle étude de cas consacrée à un autre projet d'aménagement du territoire, par exemple l'aéroport de Notre-Dame-des-Landes (acteurs, enjeux et résistances).

#### **ÉDU'Bases**

- Dossier LGV sur le site Odyssée de l'académie de Poitiers : http://ww2.ac-poitiers.fr/ hist\_geo/spip.php?rubrique212

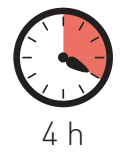

D epuis une trentaine d'années, l'État n'est plus le seul décideur en matière d'aménagement du territoire. Avec la construction européenne et les lois de décentralisation, les acteurs sont devenus de plus en plus nombreux, ce qui peut générer parfois des conflits d'intérêts et des phénomènes de compétition territoriale.

Décrypter l'organisation de l'espace dans lequel ils vivent permet souvent aux élèves de mieux le comprendre car l'aménagement du territoire français se focalise régulièrement autour de quelques grands enjeux d'ordre économique, environnemental, politique…

À ce titre, la construction de la LGV Sud-Europe-Atlantique paraît être un bon exemple de situation à étudier en classe. En effet, cet aménagement en cours d'achèvement et proche de l'établissement des élèves illustre parfaitement des choix politiques et économiques aux échelles locale, régionale, nationale et européenne.

Conduite en quatre heures, l'étude se décompose en trois étapes essentielles. La première vise à présenter le projet d'aménagement en question à travers sa localisation, ses objectifs, son coût et sa durée de réalisation. La deuxième étape consiste à identifier les acteurs : ceux qui y sont favorables, les opposants, ceux qui expriment un avis plus nuancé. La troisième et dernière étape, l'essentiel du travail, permet de rendre compte des débats qui agitent les différents acteurs et de mesurer leurs effets. Pour cela, les élèves seront amenés à se mettre dans la peau d'un des acteurs du projet en développant un argumentaire permettant de défendre leur position, et en utilisant les ressources numériques à leur disposition pour en rendre compte via un enregistrement audio et la réalisation d'un croquis de synthèse commun à l'ensemble de la classe.

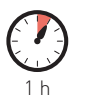

séance 1

## Un projet de construction de ligne à grande vitesse ambitieux

Les élèves prennent d'abord connaissance d'un corpus documentaire préparé en amont par le professeur.

Ce corpus documentaire peut être distribué sous un format papier ou sous la forme d'un fichier à consulter dans le répertoire classe de l'espace numérique de travail (ENT) du lycée ou encore présenté, grâce au logiciel Jogtheweb, sous la forme d'un index numérique renvoyant aux pages Internet concernées. Une salle informatique équipée est donc préconisée.

Dans le corpus figurent des documents variés (textes, schémas, vidéos, articles de presse, et photographies) extraits pour la plupart des sites Internet de :

- Lisea-Cosea : http://www.lgv-sea-tours-bordeaux.fr ;
- Réseau ferré de France (RFF) http://www.lgvsudeuropeatlantique.org ;
- journaux locaux comme Sud Ouest ou La Nouvelle République du Centre Ouest.

#### En voici quelques exemples.

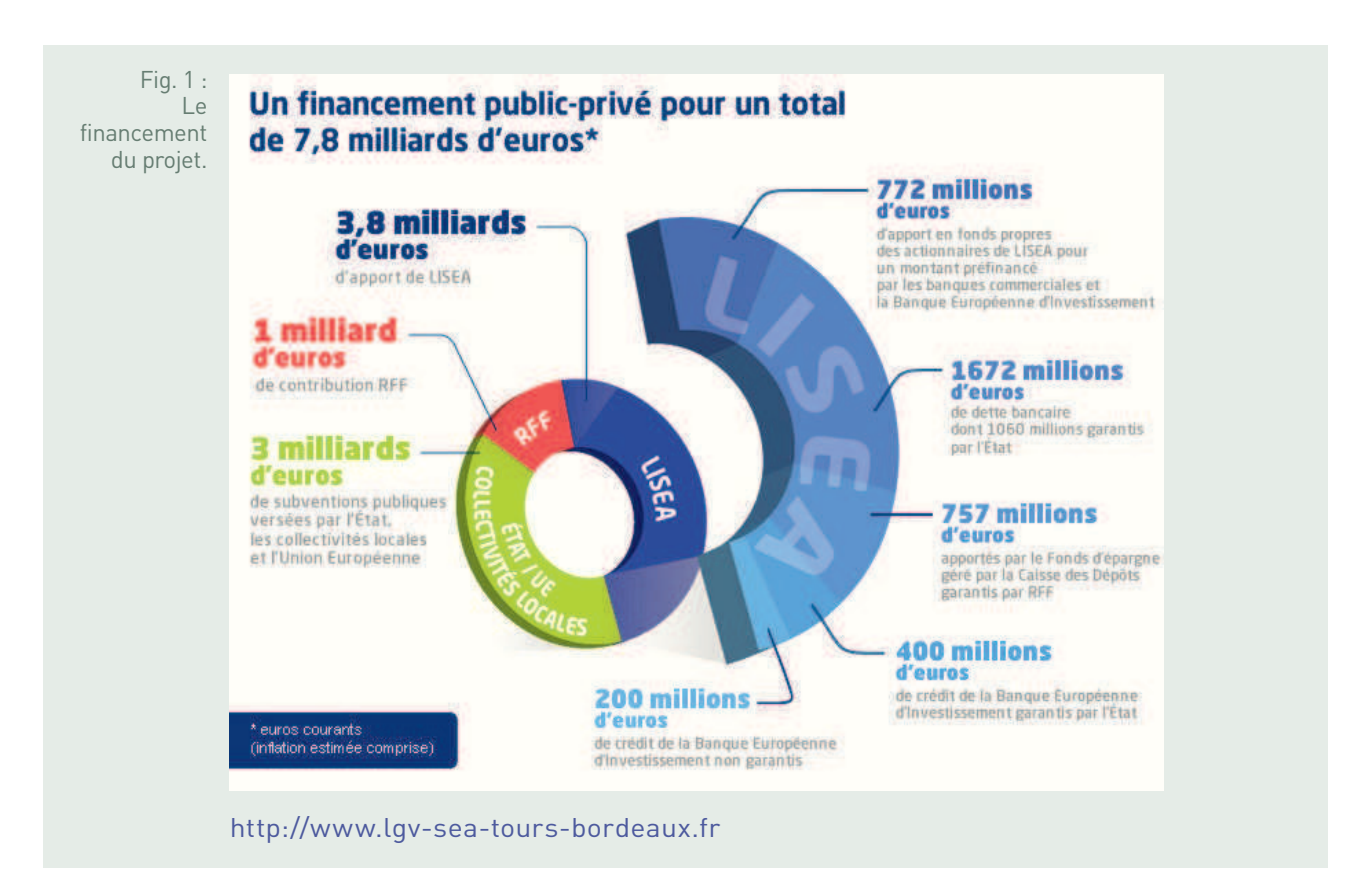

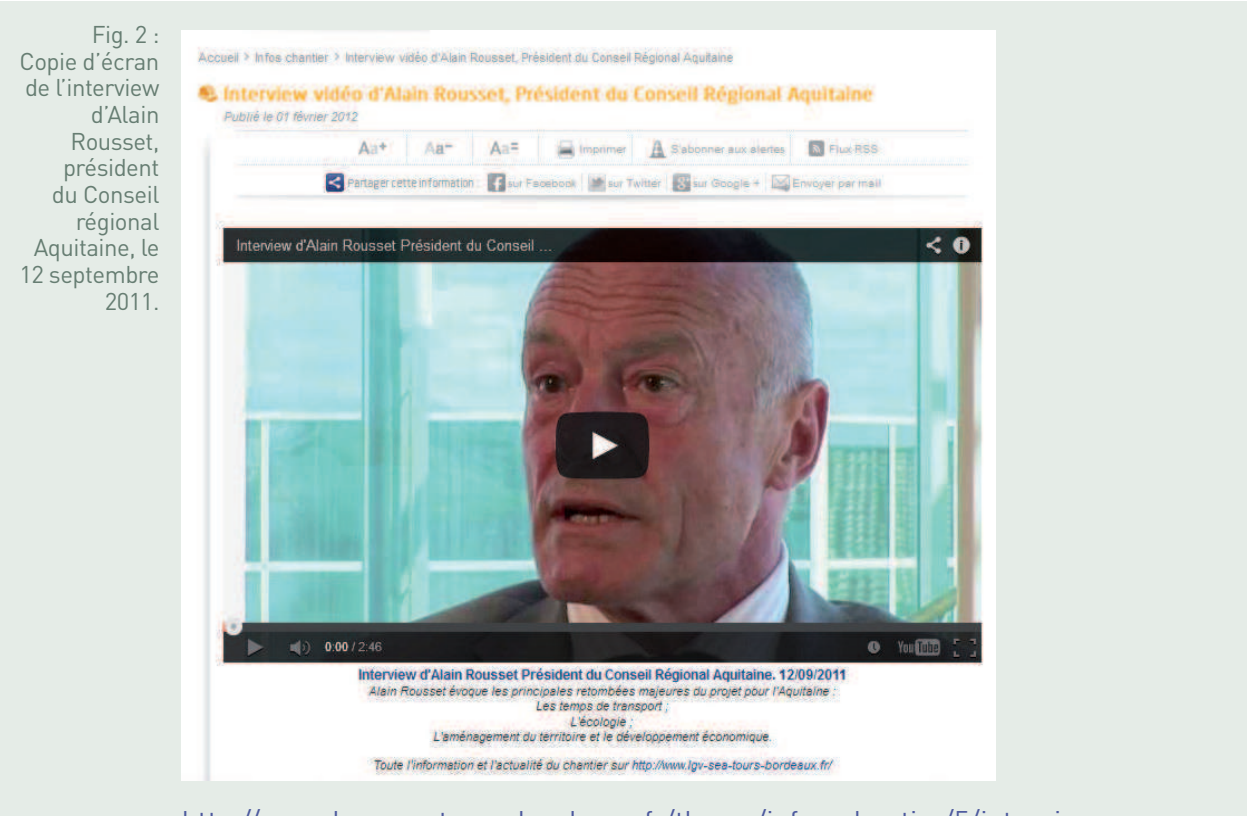

http://www.lgv-sea-tours-bordeaux.fr/theme/infos-chantier/5/interviewvideo-d-alain-rousset-president-du-conseil-regional-aquitaine/92/

Fig. 3 : Copie d'écran d'un site de construction de la future LGV sur la commune de Vouneuilsous-Biard – 86.

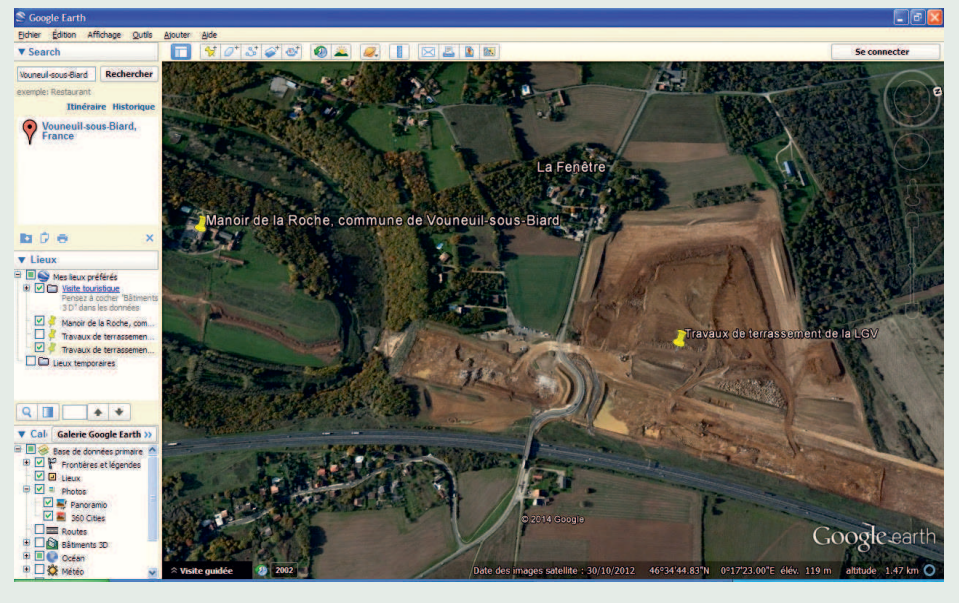

Source : Google Earth

Le corpus documentaire est ensuite exploité, individuellement et en autonomie, afin de prélever et sélectionner les informations utiles pour présenter ce projet d'aménagement de la future LGV. Les élèves parcourent rapidement les documents proposés grâce notamment aux titres, intertitres et légendes les accompagnant afin d'en extraire quelques idées clés.

Il est demandé aux élèves de rédiger un paragraphe décrivant et expliquant la nature du projet (l'un des plus grands projets ferroviaires à l'échelle européenne réalisé à la suite de l'appel d'offre lancé par RFF et remporté en 2011 par Lisea) et son objectif (réaliser 340 kilomètres de lignes nouvelles entre Tours et Bordeaux qui traversent trois régions : le Centre, le Poitou-Charentes et l'Aquitaine, permettant ainsi de gagner du temps, de renforcer le réseau ferroviaire européen et de développer économiquement les régions traversées). Les élèves sont amenés à faire apparaître dans leur texte le coût du projet (7,8 milliards d'euros) ainsi que sa durée de réalisation (début des travaux en 2012 et mise en service cinq ans plus tard en 2017).

Le professeur intervient en cas de blocage face à la masse des informations figurant dans le corpus documentaire. Il sélectionne quelques productions d'élèves qui sont alors lues au reste de la classe et commentées par les élèves (respect des consignes, critiques positives et négatives…). Elles servent de trace écrite à cette première partie du travail qui a pour intérêt de construire l'étude de cas progressivement.

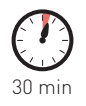

 $\sum_{i=1}^{n}$ 

## Des acteurs aussi nombreux que différents

La deuxième étape du travail se réalise à nouveau individuellement et toujours à partir du même corpus documentaire distribué en début de séance.

Il s'agit, dans un premier temps, d'identifier les différents acteurs intervenant dans la construction de la LGV et de les classer dans un tableau en fonction de leur position : pour ou contre la construction de la LGV SEA. Éventuellement, on peut concevoir une troisième colonne pour ceux dont l'avis est plus mitigé. Cet exercice de tri et de classement de l'information est réalisé sans difficulté

par les élèves qui prennent vite conscience que l'État, les collectivités territoriales ainsi que les grands groupes privés comme Vinci, Lisea-Cosea sont favorables au projet alors que beaucoup de riverains et de partisans de la défense de l'environnement y sont opposés.

Dans un deuxième temps, les informations recueillies sont mises en commun à l'oral. Cela permet aux élèves de communiquer spontanément pour échanger leurs réponses. Certaines révèlent d'ailleurs l'existence d'acteurs parfois un peu injustement oubliés comme les ouvriers du chantier de construction et d'autres mettent en évidence le double visage de certains riverains qui, dans ce projet d'aménagement du territoire, ne voient pas que des inconvénients (location de maisons à prix très modéré à proximité du chantier par exemple). Les jalons essentiels étant posés, le professeur peut maintenant aborder avec les élèves la troisième et dernière étape du travail, la plus importante, celle consacrée aux enjeux d'un tel aménagement.

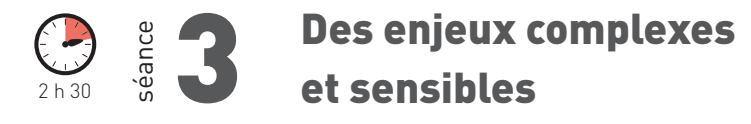

L'usage de ressources et d'outils numériques s'est avéré judicieux pour rendre compte des débats suscités par la construction de la future LGV.

Par binôme, les élèves sont amenés à se mettre dans la peau d'un des acteurs du projet (déjà identifiés en amont) : le maire d'une grande ville placée sur le trajet de la future LGV, le président d'une région traversée par la future LGV, un riverain du chantier de construction, un militant de la défense de l'environnement, un ouvrier travaillant sur le chantier, le président de Réseau ferré de France, un membre du gouvernement. Ils cherchent en se référant au corpus documentaire fourni et en faisant appel à leur réflexion personnelle, les arguments permettant de défendre leur position (plutôt favorable ou opposé au projet d'aménagement).

La production écrite (une seule pour le binôme) est réalisée sur poste informatique grâce à un logiciel de traitement de texte (Open Office, Word, Odt…). Elle a pour objectif de rédiger un texte argumentatif présentant la position de l'acteur et son argumentaire.

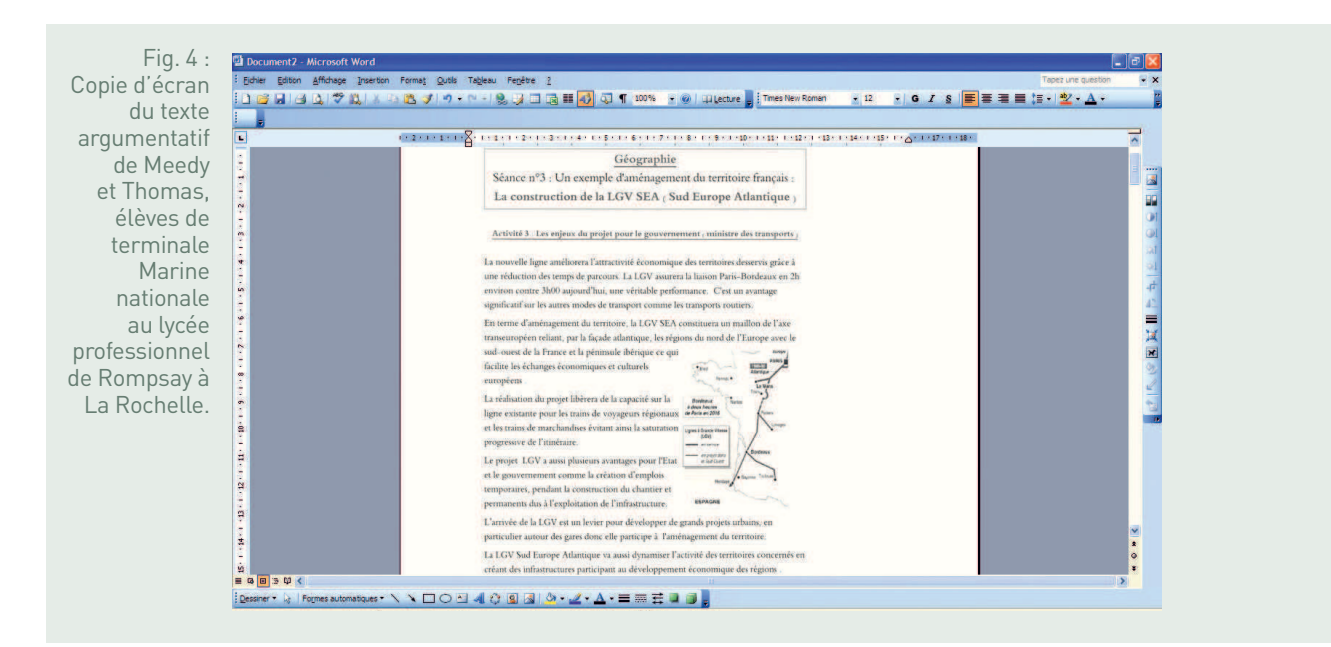

Pour l'enregistrement de la production à l'oral à l'aide du logiciel Audacity, le professeur invente une mise en situation. Ici, il s'agit de satisfaire la demande de la radio du lycée qui souhaite informer ses auditeurs sur l'un des plus grands projets ferroviaires de notre époque. Chaque binôme est libre de s'organiser comme il veut : il peut y avoir un journaliste qui interviewe et un invité qui répond aux questions, un seul élève peut prendre la parole ou les deux peuvent se la partager équitablement…

- Enregistrement audio de Benjamin, Étienne et Benjamin, élèves de terminale Marine nationale du Lycée professionnel Rompsay de La Rochelle

- Enregistrement audio de Pauline et Morgan.

Documents audio mis en ligne sur le site académique de Poitiers.

Les travaux réalisés par les binômes sont mis en commun afin de confronter les différents points de vue sur ce projet d'aménagement du territoire à l'aide du logiciel Édugéo. Celui-ci permet de réaliser un croquis de synthèse commun à toute la classe pour représenter le tracé de la ligne, spatialiser les différents acteurs tout le long de la ligne et faire apparaître dans une légende construite progressivement leur position (pour ou contre la LGV). Sur le croquis, les principaux arguments sont indiqués sous forme de mots-clés. À tour de rôle, chaque binôme identifie donc sur le fond de carte IGN l'espace géographique dans lequel évolue son acteur, complète la légende et le croquis. Le premier binôme aura en plus représenté le tracé de la LGV SEA et le dernier groupe est chargé de donner un titre au croquis.

Pour cette troisième et dernière étape du travail, le professeur vérifie la bonne compréhension des consignes auprès des élèves. Il intervient quand des difficultés apparaissent : tri des informations, rédaction des idées, utilisation de l'outil numérique. Par exemple, après l'enregistrement audio de la production et avant la réalisation du croquis, le professeur fait une courte démonstration du logiciel Édugéo aux élèves afin de leur faciliter une rapide prise en main.

La réalisation du croquis de synthèse, produit d'un travail collaboratif, offre à chaque élève de la classe un regard sur le travail des autres groupes. Il lui permet de mesurer pleinement et concrètement les débats que suscite l'aménagement de cette ligne LGV tout au long de son tracé. Il peut ainsi constater que certaines questions reviennent de manière récurrente au sujet des retombées positives comme celles du développement économique, de la création d'emplois, du gain de temps et de l'ouverture européenne, ou des retombées plus négatives comme le coût, les nuisances et la destruction du paysage. La confrontation du croquis réalisé par les élèves avec celui du professeur est également source d'enseignement. Les deux croquis servent de trace écrite.

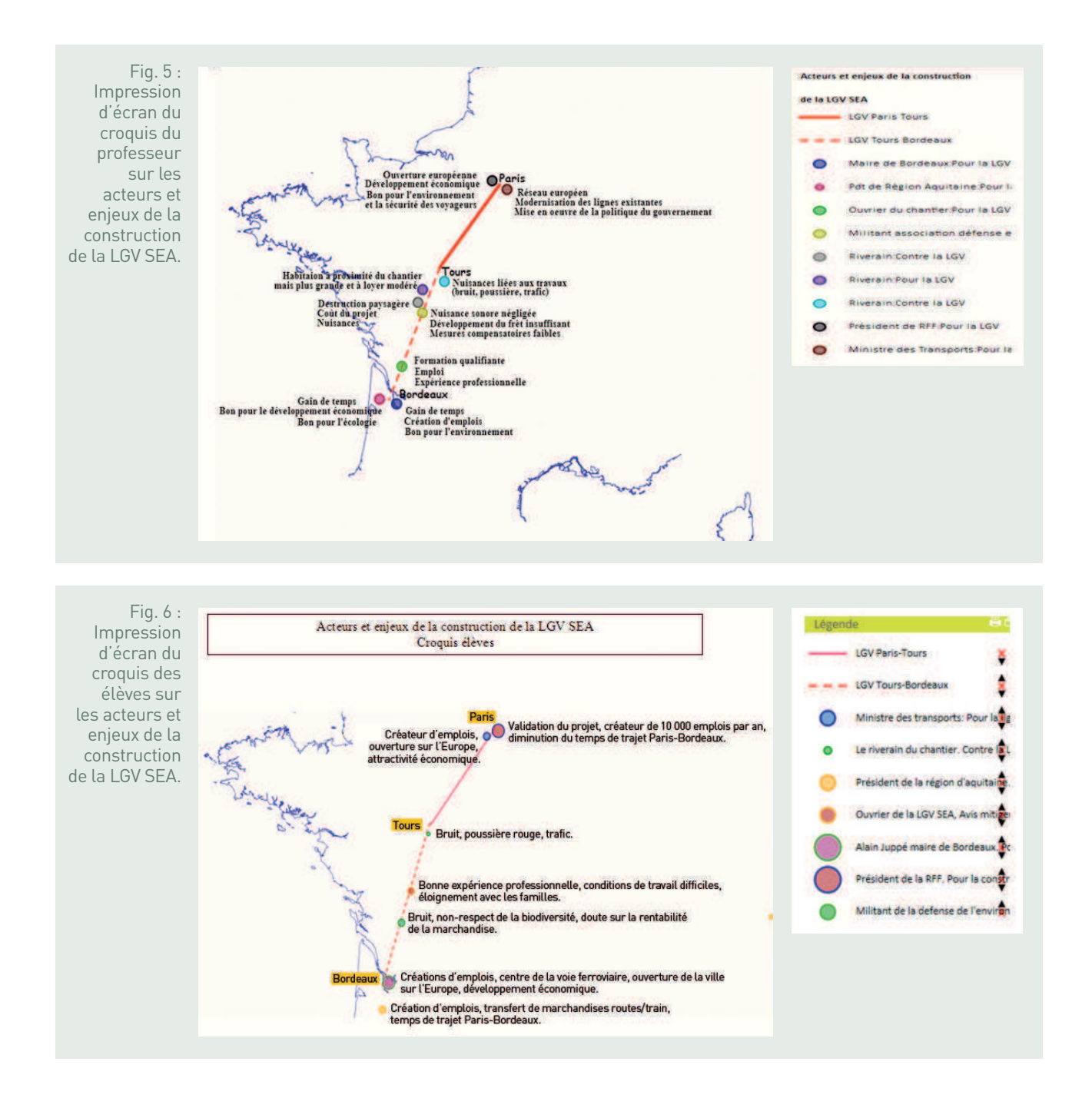

### **BILAN TICE**

Le recours au numérique peut faciliter les apprentissages.

Les élèves apprécient de pouvoir travailler en salle informatique car cela crée une dynamique nouvelle qui vient rompre le caractère parfois un peu monotone du cours. Le travail suscite alors davantage l'intérêt des élèves qui deviennent plus acteurs que spectateurs. Ils acquièrent plus d'autonomie, s'entraident (les uns faisant bénéficier les autres de leur savoir-faire) et communiquent davantage créant ainsi de véritables échanges autour du travail à réaliser. C'est particulièrement marqué pour les élèves en difficulté qui voient dans le recours au numérique une toute autre façon de travailler, plus ludique et plus interactive. Tous connaissent les objectifs à atteindre, savent qu'ils seront évalués et sont soucieux de réussir.

Si la phase 2 du travail proposé peut s'envisager sans recours aux TICE, il n'en est pas de même pour les phases 1 et 3.

En effet, la prise de connaissance du corpus documentaire (phase 1) est facilitée par l'utilisation de l'ordinateur qui offre par exemple aux élèves la possibilité de visionner à loisir les vidéos sélectionnées par le professeur, de consulter par eux-mêmes les images de paysages extraites de Google Earth et les articles de presse tirés des quotidiens régionaux. Par ailleurs, les élèves les plus impliqués savent se montrer curieux en prenant l'initiative d'une recherche documentaire complémentaire.

Mais c'est de loin la dernière phase du travail (phase 3) qui met clairement en évidence le rôle des TICE comme facilitateurs d'apprentissage. D'une part, le logiciel Audacity (pour l'enregistrement audio) permet de surmonter des difficultés rencontrées à l'écrit dans la rédaction du texte argumentatif. Cela peut donc être un outil de remédiation intéressant. D'autre part, le logiciel Édugéo (pour la réalisation du croquis de synthèse) facilite un travail de repérage dans l'espace et offre l'opportunité d'un travail collaboratif au sein de la classe. Le croquis de synthèse se construit peu à peu et prend du sens grâce aux contributions de chaque groupe d'élèves. En constante évolution, il peut être modifié, complété, corrigé…

Néanmoins il faut aussi souligner quelques limites comme les difficultés techniques (installation du logiciel Audacity en amont sur les postes, recours obligatoire aux casques audio avec micros pour la production orale, enregistrement correct des travaux des élèves pour une récupération optimale par le professeur sur l'ENT du lycée, etc.) et la contrainte du temps (si les élèves avaient déjà une assez bonne connaissance du logiciel Audacity qu'ils utilisent déjà en langues, cela n'a pas été le cas avec Édugéo qu'ils utilisaient pour la première fois, par conséquent les activités demandées prennent souvent plus de temps que prévu).

FICHE N° 9 **Les inégalités socio-spatiales dans une grande agglomération : habiter le quartier de la Grande Résidence à Lens** 

Yannick Brohard, académie de Lille

#### • **Niveau et thèmes du programme**

Seconde baccalauréat professionnel - Sociétés et développement durable.

Sujet d'étude : le développement inégal.

Situation : les inégalités socio-spatiales dans une grande agglomération.

Autres niveaux et thèmes du programme possibles Seconde générale - Aménager la ville.

Première générale - Comprendre les territoires de proximité.

#### • **Problématique à traiter**

Peut-on se développer durablement malgré les inégalités socio-spatiales ?

#### • **Objectifs de contenu**

**Notions :** développement durable, croissance, développement, inégalités socio-spatiales. **Vocabulaire :** inégalités, cadre de vie, mobilité.

#### • **Objectifs méthodologiques**

- Repérer le même espace sur des cartes d'échelles et de projections différentes.
- Décrire une situation géographique.
- Montrer en quoi la situation étudiée est caractéristique du sujet d'étude.
- Compléter une carte simple, un croquis simple, un schéma fléché simple, relatifs à la situation étudiée.
- Relever, classer et hiérarchiser les informations contenues dans le document selon des critères donnés.
- Résumer à l'écrit ou à l'oral l'idée essentielle d'un document ou lui donner un titre.
- Rendre compte à l'oral ou à l'écrit.

- Rédiger un texte organisé, respectant l'orthographe, la construction des phrases, en utilisant un vocabulaire géographique.

### • **Ressources et outils informatiques utilisés**

**Ressources :** application Evernote, logiciel de globe virtuel Google Earth, sites Internet (wikipedia.fr, etc.)

**Outils :** TNI et salle multimédia, tablettes numériques.

#### • **Éléments pour le B2i**

Domaine 3 - Créer, produire, traiter, exploiter des données.

Domaine 4 - Identifier, trier et évaluer les informations.

#### • **Items du socle commun**

- Maîtrise de la langue française.
- Communiquer et travailler en équipe.
- Avoir des repères géographiques.

#### • **Organisation de l'ensemble de la séquence**

- 1. Caractériser un territoire : Lens et le quartier de la Grande Résidence.
- 2. Quelle perception a-t-on de la Grande Résidence ?
- 3. Enquête de terrain : repérons les inégalités socio-spatiales dans la Grande Résidence.
- 4. Inégalités socio-spatiales et développement durable.
- 5. La Grande Résidence en 2040.

#### • **Pistes d'évaluation**

- Évaluation du carnet de territoire qui sert de trace écrite.
- Présentation orale du carnet de territoire.

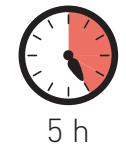

 $\begin{array}{c} \hline \end{array}$ e programme de seconde baccalauréat professionnel met l'accent sur quelques enjeux fondamentaux pour les sociétés. Il s'articule autour de la notion de développement durable telle qu'elle a été définie par le rapport Brundtland préparatoire au sommet de Rio de 1992. Il s'agit de « répondre aux besoins des générations présentes sans compromettre la satisfaction de ceux des générations futures ». Par ailleurs, l'académie de Lille travaille actuellement au renouvellement de l'enseignement de la géographie, notamment en y introduisant une dimension prospective. En lien avec le projet Territoires 2040 de la Datar, les élèves sont amenés à travailler sur l'évolution de leurs territoires proches. Cette démarche s'inscrit parfaitement dans la situation sur « Les inégalités socio-spatiales dans une grande agglomération », qui permet d'analyser les relations entre les sociétés et l'espace qu'elles occupent. L'étude du quartier de la Grande Résidence de Lens se prête à cette démarche pédagogique renouvelée et permet d'ancrer la séquence de géographie dans le quotidien des élèves. Elle passe par plusieurs étapes et s'organise autour de capacités centrales en géographie, à savoir « décrire et organiser » d'une part, « localiser et situer » d'autre part. Concrètement, la réalisation d'une enquête de terrain et la prise de photographies illustrant le sujet étudié permettent de confronter une situation vécue par les élèves avec des représentations parfois caricaturales. Le choix des photographies et leur justification par l'écriture d'une légende permet à la fois l'élaboration d'hypothèses et l'appropriation d'un territoire. De cette démarche d'investigation et d'observation émerge une représentation sur les avenirs possibles des territoires, et l'écriture collaborative d'un scénario plausible pour 2040. Se questionner sur l'avenir conduit à explorer le présent, ce qui est le propre de la géographie.

La bivalence de l'enseignant de lettres-histoire-géographie en lycée professionnel aide au réinvestissement des compétences acquises en lettres. Elle permet à l'élève de communiquer un propos ordonné, avec des mots justes, qui s'inscrit dans une continuité narrative.

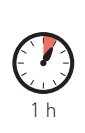

séance 1

## Caractériser un territoire : Lens et le quartier de la Grande Résidence

Cette séance se déroule en classe avec des tablettes numériques ou en salle informatique. Le professeur interroge les élèves sur leur environnement proche, à savoir le quartier de la Grande Résidence de Lens dans lequel certains habitent et où se trouve le lycée. Il s'agit, en quelques phrases, de décrire le quartier et de donner les impressions que les élèves en ont. Rapidement, les éléments s'accumulent ; on peut les noter sur le TBI. Devant les nombreuses pistes qui se dégagent de façon assez anarchique, l'enseignant propose d'agir avec méthode.

Un carnet de territoire est constitué dans lequel les élèves auront à rédiger une notice organisée et personnelle du quartier de la Grande Résidence. Ce carnet est rédigé dans Evernote.

Cette partie du cours s'intègre au sujet d'étude « Le développement inégal ». La distinction entre les notions de croissance et de développement a déjà été abordée. L'approche multiscalaire a également été vue. Les inégalités existent à toutes les échelles.

L'activité des élèves lors de cette première séance consiste en la rédaction, seul ou en binôme, d'une fiche de présentation de Lens et du quartier de la Grande Résidence, sur le modèle d'une fiche Wikipedia, dont l'utilisation, une fois les précautions d'usage rappelées, s'avère être une porte d'entrée simple et assez efficace. Cette activité permet d'approfondir les méthodes de recherche et de sélection d'informations. Le copier-coller n'est pas banni, il est juste limité et encadré. Le travail des élèves ne doit comporter que ce qui concerne directement le sujet de la séance.

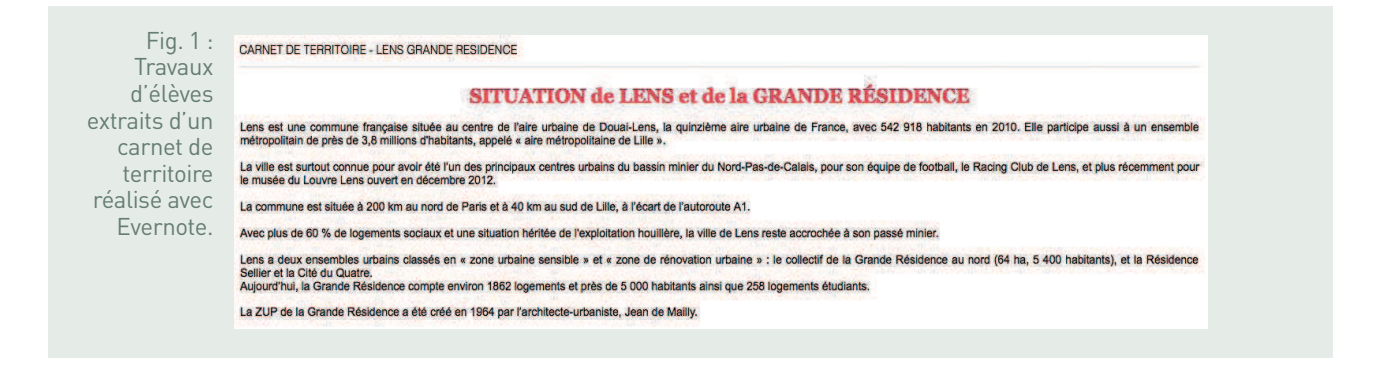

En plus de ce travail d'écriture (« qu'est-ce que la Grande Résidence ? »), les élèves sont invités à réaliser un croquis de situation (« où se situe la Grande Résidence ? »). Par la recherche de photographies et grâce à l'utilisation d'un globe virtuel comme Google Earth ou d'autres outils numériques comme Édugéo, ce travail permet d'illustrer et de compléter la notice rédigée précédemment. Enfin, cette activité doit intégrer un travail sur les échelles, l'une locale et l'autre régionale par exemple.

#### **Consigne - Délimiter le quartier de la Grande Résidence de Lens**

Fig. 2 : **Travaux** d'élèves extraits d'un carnet de territoire réalisé avec Evernote.

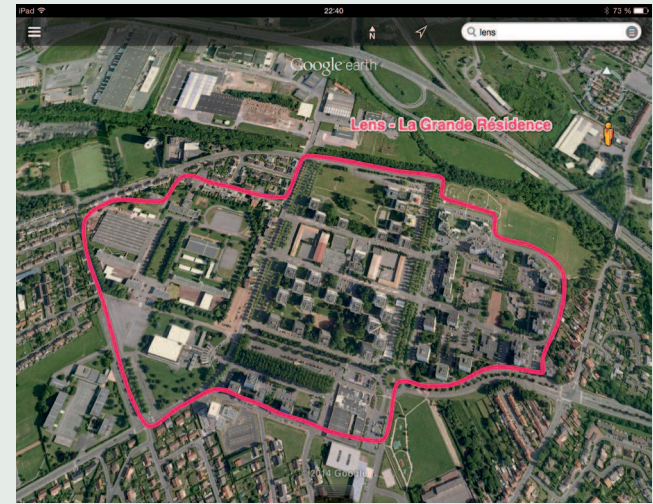

source : Google Earth

#### **Consigne - Trouver une photographie situant la Grande Résidence**

Fig. 3 : Extrait d'un carnet de territoire réalisé avec Evernote. La Grande Résidence vue du ciel.

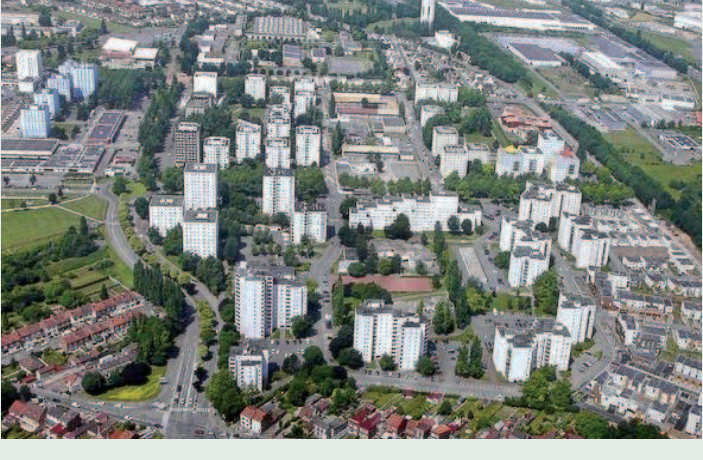

source : http://lenstome4.canalblog.com

#### **Consigne - Situer Lens à l'échelle régionale**

Fig. 4 : Travaux d'élèves extraits d'un carnet de territoire réalisé avec Evernote.

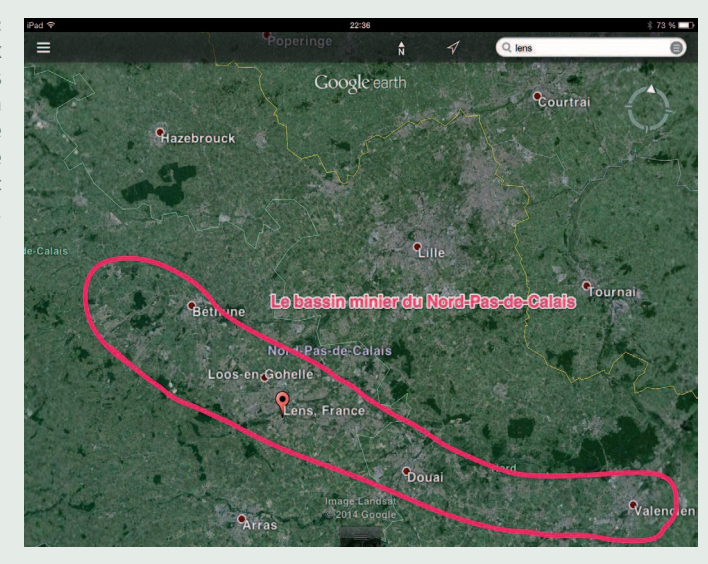

source : Google Earth

 $\overline{\mathbf{2}}$ 

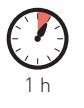

## Quelle perception a-t-on de la Grande Résidence ?

Cette séance a pour objectif de proposer une réflexion sur la perception que l'on peut avoir d'un quartier dit « sensible ». Ce quartier est connu des élèves. Ils y étudient. Beaucoup y vivent. Il s'agit de faire émerger les différences entre espace vécu et espace perçu. En effet, la perception que l'on a d'un espace varie souvent selon que l'on y habite ou non, voire selon les attentes que les habitants peuvent en avoir. Les élèves ont à leur disposition un corpus documentaire, essentiellement composé d'articles de presse, qu'ils vont devoir synthétiser dans leur carnet de territoire. Ces documents sont facilement accessibles sur Internet.

- La ZUP de Lens classée en zone de sécurité dans un article de La Voix du Nord : http://www.lavoixdunord.fr/region/a-lens-la-grande-residenceclassee-zone-de-securite-ia35b54051n1768987.
- La réaction des habitants au classement de la ZUP en zone de sécurité dans un article de La Voix du Nord : http://www.lavoixdunord.fr/region/a-lensles-habitants-de-la-grande-residence-reagissent-ia35b0n1774378.
- Le témoignage d'un journaliste du Pèlerin en immersion dans la Grande Résidence sur le blog http://banlieuesdefrance.blog.pelerin.info/2008/07/ la-grande-residence.
- Les objectifs de la rénovation de la ZUP tels que présentés sur le site de la mairie de Lens http://www.villedelens.fr/urbanisme/les-grands-projetsdhabitat.html#c1405.

#### • **Apport de la bivalence en lycée professionnel**

En seconde professionnelle, les élèves abordent en français un objet d'étude sur « La construction de l'information ». On y évoque le nécessaire recul sur les sources et l'obligation de les croiser. Le travail sur la presse peut donc être ici réinvesti. Les élèves se rendent ainsi compte que la perception que l'on a de la Grande Résidence dépend parfois du point de vue duquel on observe les choses, ou du critère envisagé. L'approche comptable et sécuritaire du premier article de La voix du Nord semble en contradiction avec les témoignages relevés dans les autres documents. Et que dire de la présentation qui en est faite par le site de la mairie de Lens ?

De cette activité, les élèves retiennent la difficulté de se faire une idée précise d'une situation par la seule lecture de documents d'une part, et la nécessaire confrontation des sources d'autre part.

#### **Consigne - Rédiger une synthèse du corpus en répondant à cette question : que dit-on de la Grande Résidence ?**

Fig. 5 : **Travaux** d'un binôme réalisés sur Evernote.

#### Que dit-on de la Grande Résidence ?

Les avis envers la Grande Résidence d'après la Voix du Nord et le blog du journal Le Pèlerin sont variés. Certains sont positifs (blog du Pèlerin). Les personnes qui y vivent en sont contentes malgré une certaine délinquance qu'ils trouvent normale. p'autres sont négatifs (la Voix du Nord) : les personnes extérieures à la Grande Résidence ont un avis négatif en pensant la délinquance et la sécurité règnent.

La mairie de Lens veut reconstruire le quartier

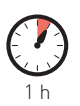

éance

## Enquête de terrain : repérons les inégalités socio-spatiales dans la Grande Résidence

#### • **Problématique**

Quelles sont les inégalités socio-spatiales dans la Grande Résidence ?

#### • **Enquête de terrain et travail préparatoire**

Cette séance s'appuie sur une sortie dans la Grande Résidence, qui peut avoir été faite en début d'année scolaire. À cette occasion, les élèves ont pris, avec les tablettes numériques ou leurs smartphones, des photographies permettant de répondre à la problématique. Ils sont libres de prendre les photographies qu'ils jugent utiles. Ils peuvent également réaliser des interviews filmées des habitants rencontrés.

#### • **Exploitation des données**

En cours, quelques photographies sont intégrées au carnet de territoire ou dans un diaporama. Les élèves doivent justifier d'une phrase le choix des photographies. Ils ont pour consigne de ne pas se contenter des inégalités perceptibles dans la diversité architecturale. Celles-ci, importantes et visibles, ne sont pas les seules. Les élèves peuvent maintenant valider (ou non) par l'observation ce que la documentation indique.

#### • **Place de l'enseignant**

Elle se limite à celle de recours technique. Cette séance centrale illustre l'idée de co-construction des savoirs par les élèves.

#### **Consigne - Commenter rapidement les photographies prises dans la Grande Résidence et dire en quoi elles illustrent des inégalités socio-spatiales.**

Fig. 6 et 7 : La Grande Résidence de Lens.

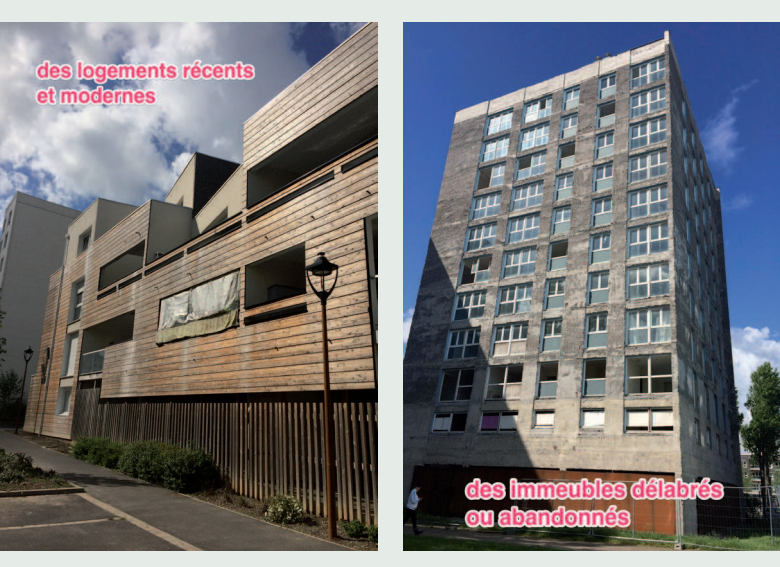

source : Y. Brohard

Fig. 8 et 9 : La Grande Résidence de Lens.

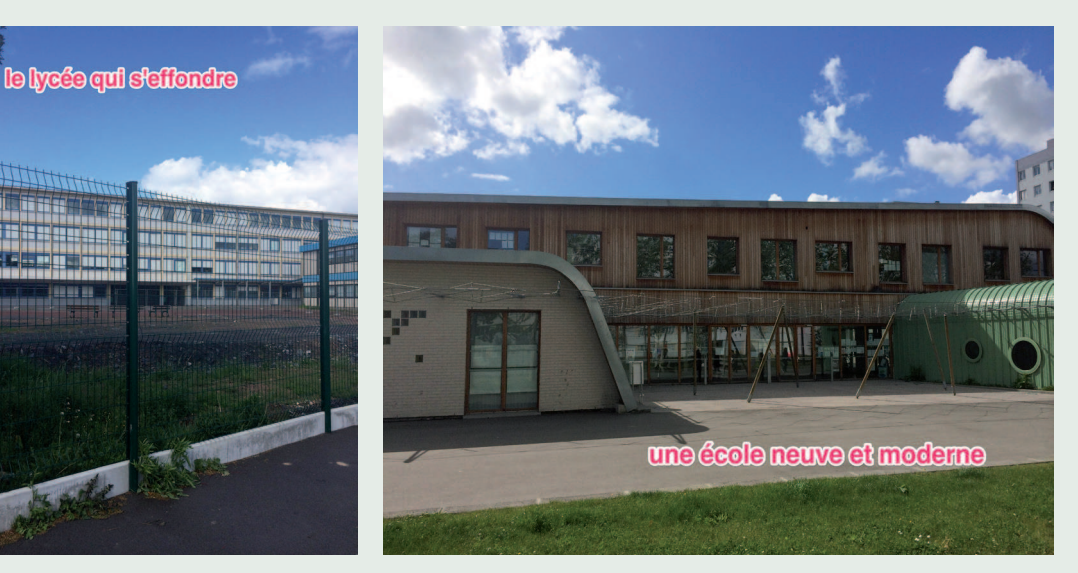

source : Y. Brohard

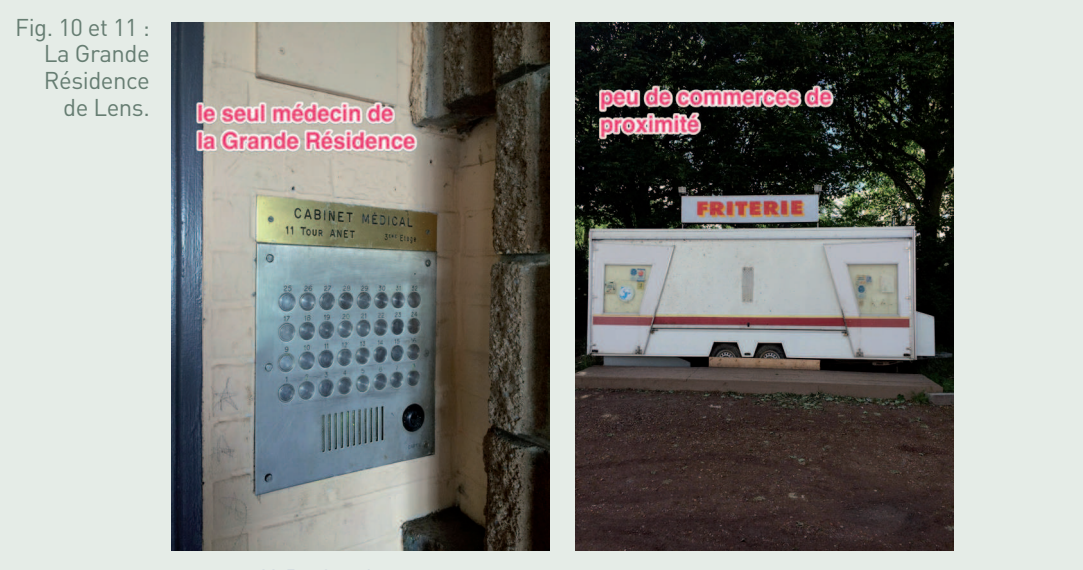

source : Y. Brohard

**Consigne - À partir des photographies prises, confronter vos observations avec les conclusions faites après l'étude des documents.**

Fig. 12 : **Travaux** d'élèves réalisés avec Evernote.

En nous rendant dans la Grande Résidence, nous avons ou constater que les inégalités existent entre la ZUP et le reste de Lens, mais même à l'intérieur du quartier. Nous avons également rencontré des habitants et leur avons posé des questions. Un jeune homme qui regardait une tour en train d'être détruite nous a dit qu'il y habitait avant. Il n'a pas quitté la ZUP mais habite désormais un autre immeuble moins vieux. Il semble content des transformations de la Grande Résidence. Une jeune maman, au contraire, regrette la ZUP d'avant les travaux, même si elle ne sait pas dire pourquoi.

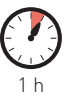

éance

## Inégalités socio-spatiales et développement durable

#### • **Problématique**

Les inégalités socio-spatiales menacent-elles le développement durable de la Grande Résidence ?

#### • **Mise en perspective et problématisation**

Après un rappel sur la notion de développement durable, cette séance se propose d'énoncer et de répondre à la problématique principale de cette leçon. Les inégalités socio-spatiales constatées dans la Grande Résidence peuvent-elles menacer le développement durable du quartier ? L'idée est de faire prendre conscience aux élèves que les territoires ne sont pas forcément condamnés à subir les inégalités. Ils doivent argumenter sur les transformations que connaît la Grande Résidence depuis quelques années. Cette argumentation, que l'on peut envisager se dérouler à l'oral, les fait réfléchir sur le sens de cette rénovation urbaine et sur ses objectifs.

Les élèves ont à poursuivre la rédaction de leur carnet de territoire. Parmi les photographies prises lors de l'enquête de terrain, les élèves choisissent celles qui montrent l'évolution et les tentatives de rénovation du quartier de la Grande Résidence. En justifiant le choix des photographies, les élèves peuvent rectifier les représentations perçues sur la ZUP.

une menace au développement durable de la Grande Résidence de Lens.

Fig. 13 : Les inégalités socio-spatiales révélées lors de l'enquête sur le terrain ne semblent pas être Travaux d'élèves ; extraits du diaporama réalisé avec Evernote, intégrés au carnet de territoire et rédigés sous la dictée des élèves qui devaient répondre à la problé matique posée.

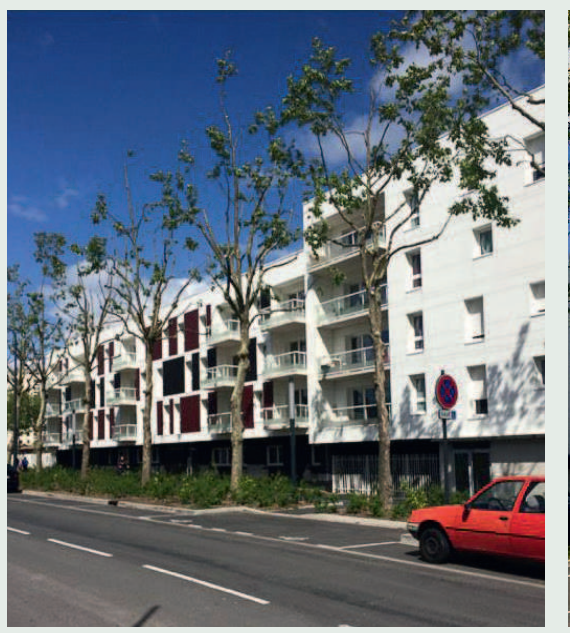

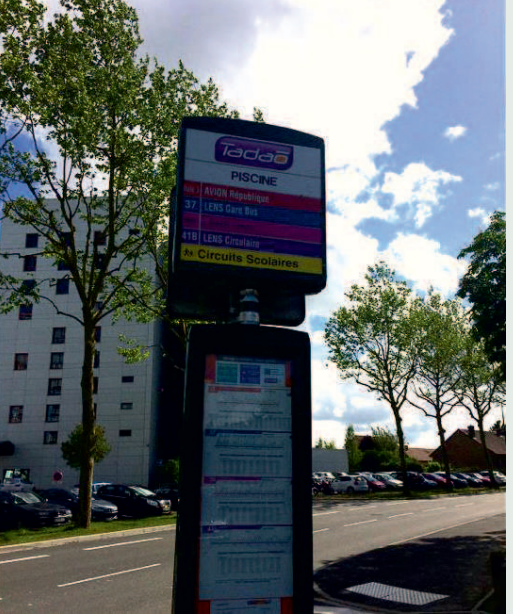

Tout d'abord, la rénovation du quartier en cours doit assurer un meilleur cadre de vie aux habitants. Les tours insalubres sont progressivement détruites au profit d'un habitat à taille humaine, voire individuel.

Ensuite, les transports en commun en site propre relient la ZUP avec les autres quartiers de Lens. Les habitants seront moins isolés.

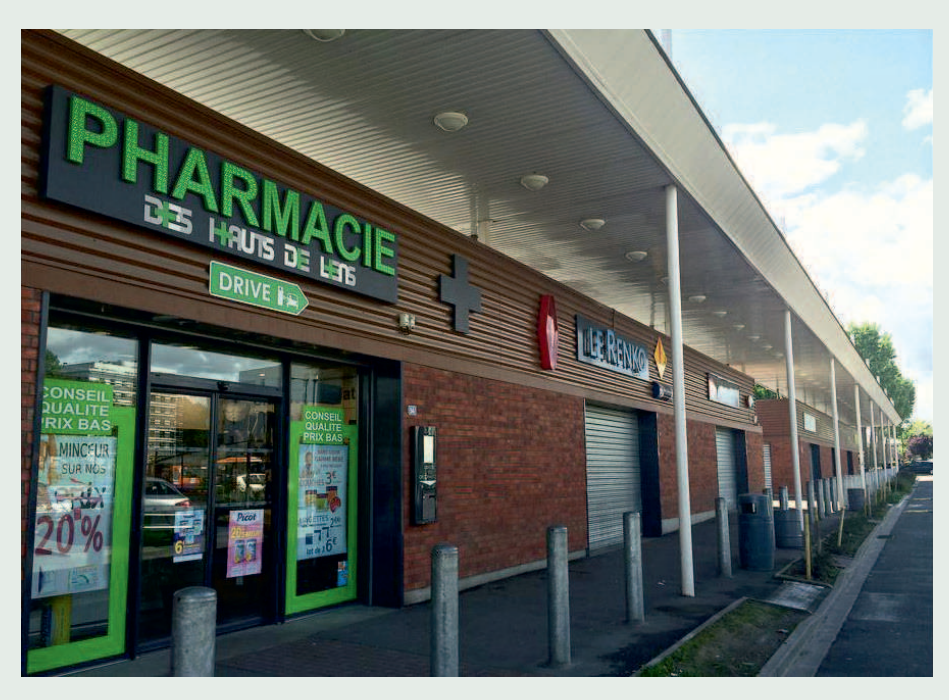

De plus, le faible nombre de médecins peut être compensé par la proximité de l'hôpital de Lens. De même, les commerces se relocalisent dans la ZUP grâce à une petite zone commerciale.

En fait, on peut penser et espérer que les inégalités au sein de la Grande Résidence vont se réduire dans les prochaines années. Déjà, une nouvelle population commence à s'installer dans le quartier, dont l'image de marque est en train de s'améliorer lentement.

source : Y. Brohard

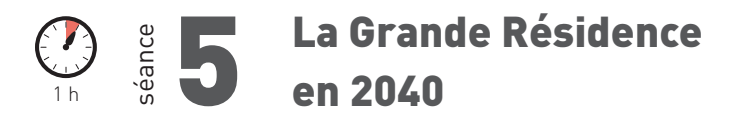

#### • **Problématique**

Les perspectives d'avenir de la Grande Résidence.

Cette dernière séance amène une dimension prospective à la leçon. Il s'agit de réinvestir les séances précédentes et de rédiger, à l'occasion d'un travail individuel ou collaboratif, une présentation de la Grande Résidence telle qu'elle pourrait être en 2040. Le professeur peut, afin d'expliquer les attentes de l'activité, s'appuyer sur les scenarii de la Datar (http://territoires2040.datar.gouv. fr/spip.php?article197). On peut leur proposer une trame scénaristique qu'ils enrichissent, tout en restant plausible et dans le cadre fixé par les thèmes abordés dans la lecon.

Le carnet de territoire ainsi complété sert de trace écrite et d'évaluation.

**Consigne - Imaginer la vie d'un habitant de la Grande Résidence en 2040.**

Fig. 14 : **Travaux** d'élèves et du professeur.

### **LA GRANDE RÉSIDENCE EN 2040**

Vendredi 20 avril 2040, Jean-Karim, 25 ans, fait le choix de s'installer dans le quartier de la Grande Résidence, à Lens, Il est marié et a une fille. Il est technicien spécialisé dans une usine, mais ne possède pas le permis de conduire.

Imaginons la vie dans la Grande Résidence de Lens en 2040. A quoi ressemble la vie de Jean-Karim ? Pourquoi s'est-il<br>Installé dans ce quartier ? Quelles sont ces aspirations ? Quelles relations a-t-il avec ses voisins ? Qu Lens<sub>?</sub>

La Grande Résidence a bien changé depuis 20 ans. A cette époque, ses parents avaient dû déménager car ils disaient qu'il<br>étaient loin de tout, notamment des commerces, du travail et du centre-ville. En plus, le quartier av cause des immeubles cassés et des délinquants. Jean-Karim a obtenu son BTS dans le lycée de la Grande Résidence, le<br>lycée Béhal. Il a entièrement été reconstruit avec des matériaux qui respectent l'environnement. Il pense sudier. Pour l'instant, elle est en CP à l'école Lapierre. Elle s'y rend à pied en suivant le pédibus. Les familles se chargent à<br>tour de rôle d'ennmener la joyeuse troupe d'écoliers. Le pédibus emprunte une voie sécurisée village. D'ailleurs, les gens se parlent beaucoup dans la Grande Résidence. Il faut dire que les lieux de rencontre sont nombreux. Il y a le grand espace vert, la place aux arbres ou les jardins communs.<br>Jean-Karim n'a pas le permis de conduire. Il n'a jamais éprouvé le besoin de le passer car la Grande Résidence est

parfaitement bien desservie en transports en commun. Comme ils sont sur site propre, c'est bien plus rapide et pratique pour se rendre dans le centre-ville ou près de Lille, où il travaille. La voiture devient rare dans le quartier. C'est d'ailleurs une<br>des raisons qui ont poussé Jean-Karim à s'installer dans le quartier. Il espère même pou HQE de la rue Salvador Allende. Lens, c'est moins cher que Lille pour acheter une maison. Elle est idéalement placée près<br>des écoles, du cabinet médical et des commerces qui se sont réinstallés.

La ville de Lens est devenue une petite ville tranquille, une ville intermédiaire disent les géographes. Certes, les emplois qualifiés et les grandes infrastructures sont dans la métropole lilloise, mais avec le Louvre-Lens et le RCL qui va peut-être remonter en Ligue 1, cela suffit. Lens est en outre parfaitement intégrée au réseau de communications qui permet de se déplacer rapidement. Elle est loin, l'image négative du bassin minier et des corons.

### **BILAN TICE**

L'utilisation des TICE pour cette séquence de cinq heures amène les élèves à se constituer leur propre banque d'images. Ils peuvent ainsi aborder la leçon et la problématique avec leur propre regard. Ils construisent le cours et utilisent des documents qu'ils ont eux-mêmes choisis et réalisés. L'écriture d'un carnet de territoire, personnelle et collaborative, participe de la co-construction des savoirs, que facilite l'usage des TICE.

L'utilisation conjointe des tablettes, de la fonction appareil photo des tablettes ou des smartphones et de l'application Evernote permet aux élèves d'utiliser à des fins pédagogiques des outils qu'ils connaissent et maîtrisent assez rapidement. Ils sont mis au service de l'appropriation de leur territoire par les élèves, qui permet de donner du sens à l'enseignement de la géographie.

Les TICE se révèlent efficaces pour mettre les élèves dans une situation d'apprentissage active. Ils choisissent les documents, voire les créent, ils les commentent, ils les manipulent, ils les relient les uns aux autres.

Les outils TICE permettent de varier les pratiques pédagogiques. La réalisation du carnet de territoire est un moyen de contourner l'habituel échange professeur-élèves, parfois descendant, souvent guidé. Ici, au contraire, les élèves peuvent s'approprier le cours et en dégager euxmêmes le sens.

Les résultats se font sentir dans la compréhension de la leçon, mais également dans la mémorisation. L'application Evernote utilisée dans cette séquence offre la possibilité de présenter son travail sur TBI, à la façon d'un diaporama. Le choix des documents et l'écriture d'une explication constituent la trace écrite du cours. Même les élèves les plus récalcitrants ou les plus en difficulté avec l'écrit rédigent un texte structuré. On peut même envisager remplacer l'écrit par un enregistrement oral du commentaire, option possible sur Evernote.

L'écriture du scénario final peut être un moyen de développer l'écriture collaborative via un logiciel libre de type Etherpad. Outre la projection plausible dans le futur, cet exercice met les élèves en situation de débat et d'échange. Se questionner sur l'avenir conduit à explorer le présent. La simplicité d'usage des tablettes numériques et leur possible utilisation hors les murs permettent de rattacher les territoires de proximité des élèves avec la géographie.

## FICHE N° 10 **Concilier développement économique et gestion durable de la pointe de Grave en Médoc**

Mathieu Chartier, académie de Dijon

#### • **Niveau et thème du programme**

Première - Valoriser et ménager les milieux. Autres niveaux et thèmes du programme possibles Seconde - Les littoraux, espaces convoités. Sixième - Habiter les littoraux (étude d'un littoral touristique).

#### • **Problématiques à traiter**

- Quelle est la vulnérabilité du milieu et des activités humaines sur le littoral de la pointe de Grave en Médoc ?
- Pourquoi l'exploitation des ressources par les sociétés est-elle à la fois un vecteur de valorisation et de fragilisation des milieux ?
- Quelles stratégies les acteurs peuvent-ils déployer pour concilier développement économique et gestion durable du territoire à Soulac et au Verdon-sur-Mer ?

#### • **Objectifs de contenu**

**Notions :** milieu, contrainte naturelle, mise en valeur, gestion durable, potentialité, risque naturel, vulnérabilité, prévention, acteur.

**Vocabulaire :** anthropisation, artificialisation.

#### • **Objectifs méthodologiques**

- Identifier les acteurs et la pression qu'ils exercent sur le milieu de la pointe de Grave.
- Identifier les facteurs naturels et humains d'évolution de ce territoire.
- Réaliser un texte argumentatif en collaboration (correction sous la forme d'un schéma heuristique).
- Produire un croquis prospectif avec Édugéo.

#### • **Ressources et outils informatiques utilisés**

**Ressources :** Édugéo (disponible gratuitement sur la plateforme Éduthèque http://www.edutheque.fr/ accueil.html), Framindmap http://framindmap.org, Framapad http://framapad.org

**Outils :** TBI, notes au tableau pour avancer la réflexion sur le texte, la carte mentale ou le croquis. Salle informatique avec connexion Internet pour exploiter les logiciels référencés ci-dessus.

#### • **Éléments pour le B2i**

Domaine 1 - S'approprier un environnement informatique de travail; utiliser les logiciels et les services à disposition.

Domaine 3 - Créer, produire, traiter, exploiter des données ; organiser la composition du document, prévoir sa présentation en fonction de sa destination ; différencier une situation simulée ou modélisée d'une situation réelle.

Domaine 4 - S'informer, se documenter ; identifier, trier et évaluer des ressources ; chercher et sélectionner l'information demandée.

Domaine 5 - Communiquer, échanger ; écrire, envoyer, diffuser, publier.

#### • **Items du socle commun**

- Avoir des connaissances et des repères ; comprendre l'unité et la complexité du monde par une première approche des notions de ressources, de contraintes, de risques, de développement durable.
- Lire et pratiquer différents langages : lire et employer différents langages : textes, graphiques, cartes.
- Situer dans l'espace un lieu ou un ensemble géographique, en utilisant des cartes à différentes échelles.
- Manifester sa curiosité pour l'actualité et lui donner du sens ; être capable de porter un regard critique sur un fait, un document ; exercer un jugement.

#### • **Organisation de l'ensemble de la séquence**

- **1.** La pointe de Grave : un milieu valorisé, convoité mais vulnérable.
- **2.** Comment les acteurs aménagent et/ou protègent la pointe de Grave ?
- **3.** Proposer une tâche complexe pour réfléchir au devenir de ce territoire et de ce milieu.

#### • **Pistes d'évaluation (pour le niveau première)**

Une évaluation formative est possible sur le croquis prospectif, la carte mentale ou le texte argumentatif. Travailler sur un autre milieu avec une pression anthropique forte dans la région des élèves ou sur un parc national peut constituer un devoir final. Un exercice en lien avec le chapitre sur les territoires ultramarins de l'Union européenne est également réalisable.

#### **ÉDU'Bases**

- Le Queyras : la gestion durable d'un milieu, académie d'Aix-Marseille, janvier 2013.
- Gestion et valorisation d'un milieu : la forêt d'Orléans, académie de Toulouse, mai 2012.
- Valorisation et gestion d'un milieu : le bassin d'Arcachon, académie de Toulouse, mai 2012.
- La baie du Marin en Martinique : concilier développement et environnement, académie de la Martinique, septembre 2009.
- Le retour des haies, un marqueur de développement durable ?, académie de Dijon, janvier 2011.

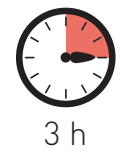

es intempéries de l'hiver 2013-2014 ont frappé durement le littoral<br>atlantique. Le public découvre souvent, à l'occasion de ces évène-<br>ments, le recul des côtes les plus exposées et les plus vulnérables à<br>l'étation et des es intempéries de l'hiver 2013-2014 ont frappé durement le littoral atlantique. Le public découvre souvent, à l'occasion de ces évènel'érosion. Il est traversé par un sentiment croissant de vulnérabilité de son environnement, ce qui encourage une réflexion sur les milieux dits naturels. Comment former nos élèves sur ces sujets où intérêts individuels et collectifs entrent parfois en conflit ? La mobilisation des TICE permet d'aborder la complexité de ces enjeux pluriels et multiscalaires. Depuis longtemps anthropisés, les littoraux tels que celui du Médoc subissent une pression démographique, économique ou touristique toujours plus forte. La variation du trait de côte est une donnée ancienne dont la maîtrise, sous l'effet notamment du changement climatique, connaît un regain d'actualité.

La concentration des hommes et des activités encourage la concurrence pour l'espace sur des milieux littoraux fragiles. Comment est-il possible de concilier développement économique et gestion durable dans la pointe de Grave en Médoc ? Quelles stratégies adopter, à plus ou moins long terme, compte tenu de l'évolution des milieux naturels notamment des littoraux ?

Ce projet structure le chapitre « Valoriser et ménager les milieux » qui s'inscrit dans le thème 2 du programme de géographie de la classe de première. L'image emblématique de l'immeuble du Signal à Soulac-sur-Mer, ses fondations sapées par l'océan, introduit la démarche. Les élèves découvrent le site de la pointe de Grave en Médoc, un milieu fortement anthropisé où les activités humaines peuvent connaître une certaine vulnérabilité. Mis en situation de tâche complexe, ils vont devoir d'abord dégager les principaux enjeux (économiques, environnementaux ou sociaux) avec quelques documents. Ils sont invités ensuite à incarner le rôle d'un acteur qui influence le tissu socio-économique local. En situation d'écriture collaborative, ils rédigent un argumentaire en adoptant un point de vue engagé. Un schéma dégage les grands problèmes, souligne les tensions ou éventuels conflits qui peuvent naître sur ce territoire convoité. L'étape finale de la séquence consiste à réaliser un croquis prospectif avec Édugéo. En « forçant » une des tendances évolutives du littoral aquitain, le recul de la côte par exemple, les élèves doivent proposer des stratégies de localisation des activités humaines. Il ne s'agit pas seulement de les déplacer à l'intérieur des terres mais aussi de privilégier un modèle de développement particulier (tourisme, conservation du milieu résidentiel voire industriel…). Après réalisation d'un croquis de correction, le professeur reprend sous un angle critique certaines données employées dans ce travail. Mis en situation d'acteurs, les élèves réalisent un projet de développement local fictif qui leur permet d'envisager l'avenir de la pointe de Grave. Construit à partir de données réelles, ils perçoivent l'évolution de ce territoire à la croisée de l'influence du milieu naturel et de la pression anthropique.

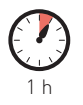

séance 1

## La pointe de Grave : un milieu valorisé, convoité mais vulnérable

Quelle est la vulnérabilité du milieu et des activités humaines sur le littoral de la pointe de Grave en Médoc ? Dans quelle mesure l'exploitation des ressources par les sociétés est-elle à la fois un vecteur de valorisation et de fragilisation des milieux ?

En salle informatique, un diaporama produit par le professeur conduit la démarche des élèves par groupes de deux à quatre. À partir de l'image de l'immeuble le Signal de Soulac, ils découvrent la fragilité du littoral du Médoc face aux assauts des tempêtes hivernales 2013-2014. Ainsi, dans cette commune de Gironde, la mer a « grignoté » la dune de huit mètres. L'immeuble n'est plus qu'à 16 mètres de l'océan, contre 200 en 1967, au moment de sa construction.

Fig. 1 : Bâtiment le Signal à Soulacsur-Mer, désormais évacué après les tempêtes de l'hiver 2013-2014.

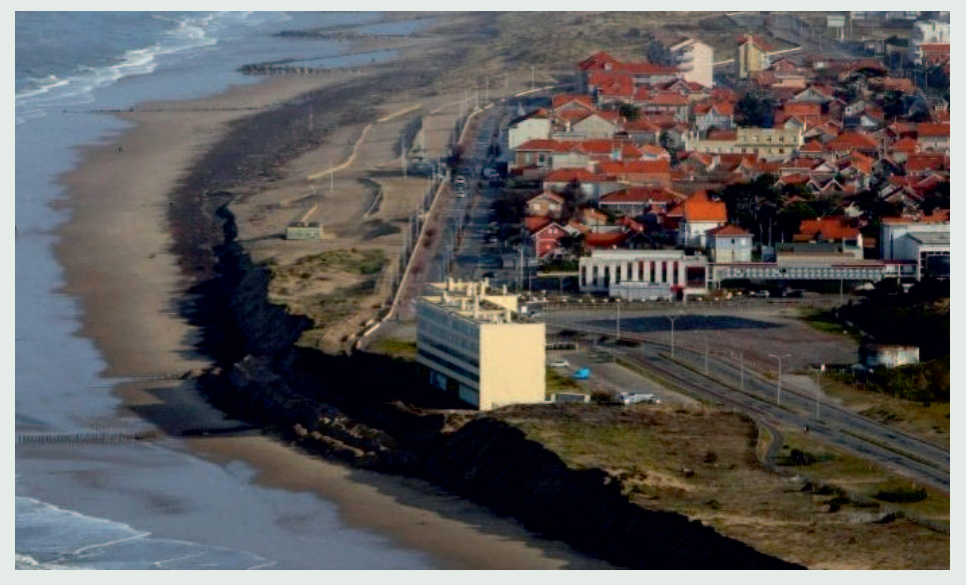

http://www.sudouest.fr/2014/01/27/histoire-d-un-naufrageannonce-1442019-4700.php

À partir d'une vidéo, d'un texte (compilation de plusieurs articles de presse) et de liens hypertextes localisés avec Édugéo, les équipes utilisent un tableur de leur choix ou un outil de cartographie mentale comme Framindmap pour classer les enjeux par thèmes (pression démographique, économie, environnement…). Ceci permet d'élargir le propos et de mettre en relief les problèmes que la pression de l'occupation humaine fait peser sur ce milieu.

Fig. 2 : La pression démographique sur le littoral aquitain épargne relativement Soulac-sur-Mer et le Verdon isolées au nord de la péninsule du Médoc.

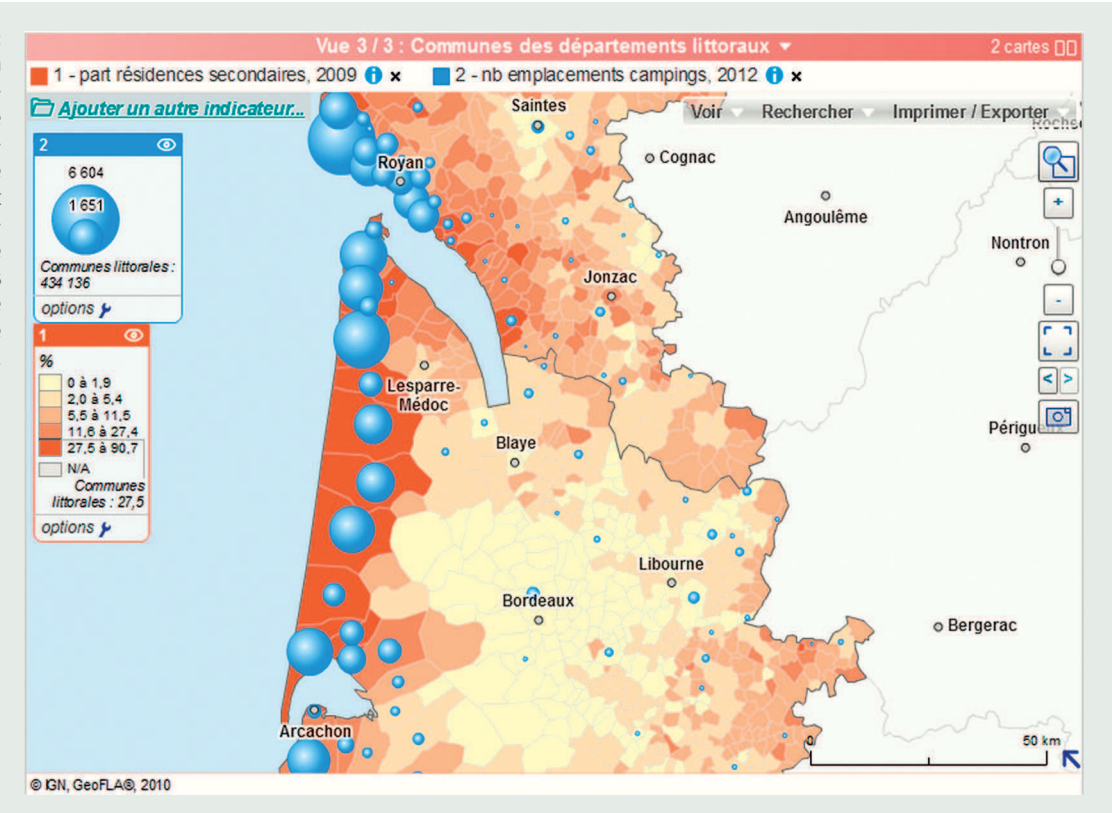

En revanche, le serveur Géoclip de l'Observatoire national de la mer et du littoral, montre un fort tropisme littoral pour les places de camping et la part de résidences secondaires. Les élèves doivent relever et expliquer cette attractivité. Soulac passe ainsi d'un peu plus de 2 700 résidents l'hiver à 30 000 personnes l'été.

L'accent est mis également sur les mécanismes naturels d'érosion qui peuvent être étudiés en collaboration avec le professeur de sciences de la vie et de la Terre. Les influences continentale, marine et atmosphérique, se combinent et peuvent être introduites avec le paysage de Soulac (fig. 1). Les exemples proposés sont localisés dans un fichier géoréférencé Édugéo joint (fig. 2) qui permet de se familiariser avec le territoire étudié. Les élèves l'activeront par un simple « glisser-déposer » (en maintenant le clic gauche de la souris) dans la fenêtre d'Édugéo. Au cours de la séance ou à la maison pour les moins rapides, chaque équipe rédige une introduction sur le sujet en utilisant un des documents en accroche. Cet exercice leur permet de prendre en main Framapad, un logiciel d'écriture collaborative en ligne dont ils auront besoin pour la seconde étape.

Fig. 3 : Croquis Édugéo des exemples localisés par le professeur. Les zones Natura 2000, en transparence verte, ou encore les parcelles du conservatoire du littoral limitent par leur superficie les marges de manœuvre des aménageurs.

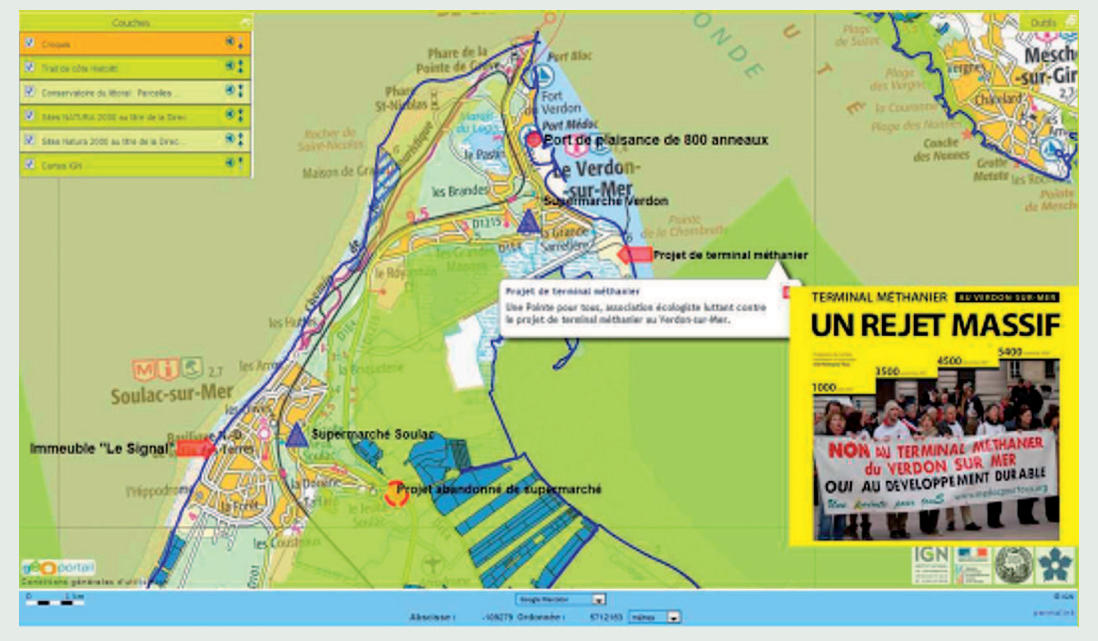

L'insertion d'une note et d'un lien hypertexte permet aux élèves de découvrir l'association « Une pointe pour tous » créée en 2007 pour réagir contre le projet d'installation d'un terminal méthanier au Verdon-sur-Mer.

source : site de l'association, http://www.medocpourtous.org

Les travaux en cours sont enregistrés sur le répertoire de la classe pour que le professeur puisse les récupérer et éventuellement les évaluer. Il s'agit de voir maintenant comment les différents acteurs s'approprient ce territoire et quels conflits peuvent s'y développer.

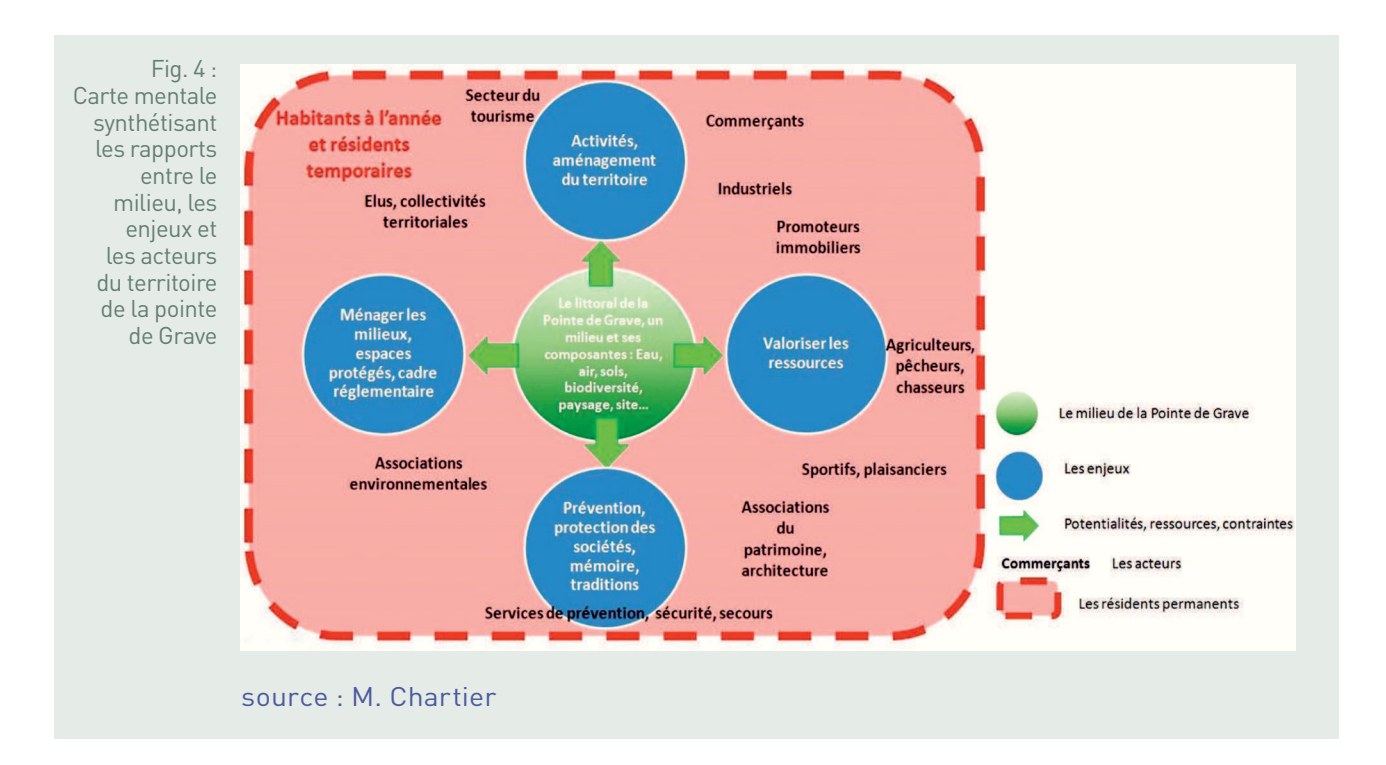

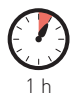

## Comment les acteurs aménagent et/ou protègent ce territoire ?

Après une rapide mise en commun des introductions proposées par les différents groupes, les éventuelles difficultés soulevées par Framapad sont résolues. Dans cette heure, les élèves doivent produire un texte argumentatif en écriture collaborative avec ce logiciel en ligne. Ils défendent le point de vue d'un acteur habitant ou non à Soulac ou au Verdon-sur-Mer. Il peut s'agir du récit des dégâts d'une tempête par un journaliste, d'un argumentaire pour l'implantation d'une surface commerciale ou d'un hôtel à Soulac, de la lettre de protestation d'un propriétaire d'une maison exposée, d'un communiqué de presse d'une association de protection de l'environnement préparant une manifestation, de la mise en demeure de la préfecture pour la fermeture d'un établissement fragilisé par les tempêtes sur le littoral, etc.

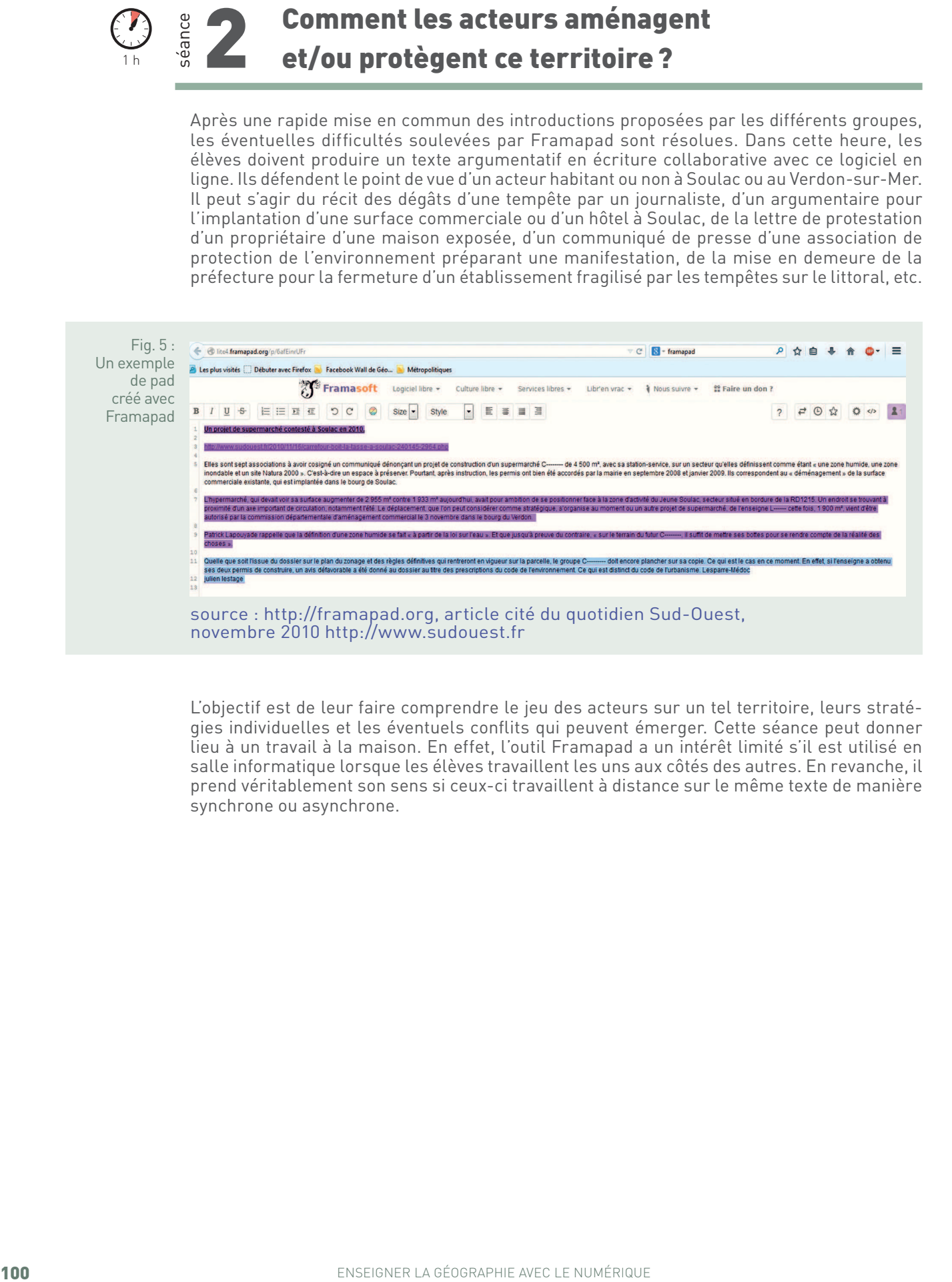

L'objectif est de leur faire comprendre le jeu des acteurs sur un tel territoire, leurs stratégies individuelles et les éventuels conflits qui peuvent émerger. Cette séance peut donner lieu à un travail à la maison. En effet, l'outil Framapad a un intérêt limité s'il est utilisé en salle informatique lorsque les élèves travaillent les uns aux côtés des autres. En revanche, il prend véritablement son sens si ceux-ci travaillent à distance sur le même texte de manière synchrone ou asynchrone.

Fig. 6 : L'émergence des risques côtiers : dynamiques convergentes du trait de côte et de l'occupation du rivage. Modèle graphique proposé par Meur-Férec, université de Bretagne, et Valérie Morel, université d'Artois

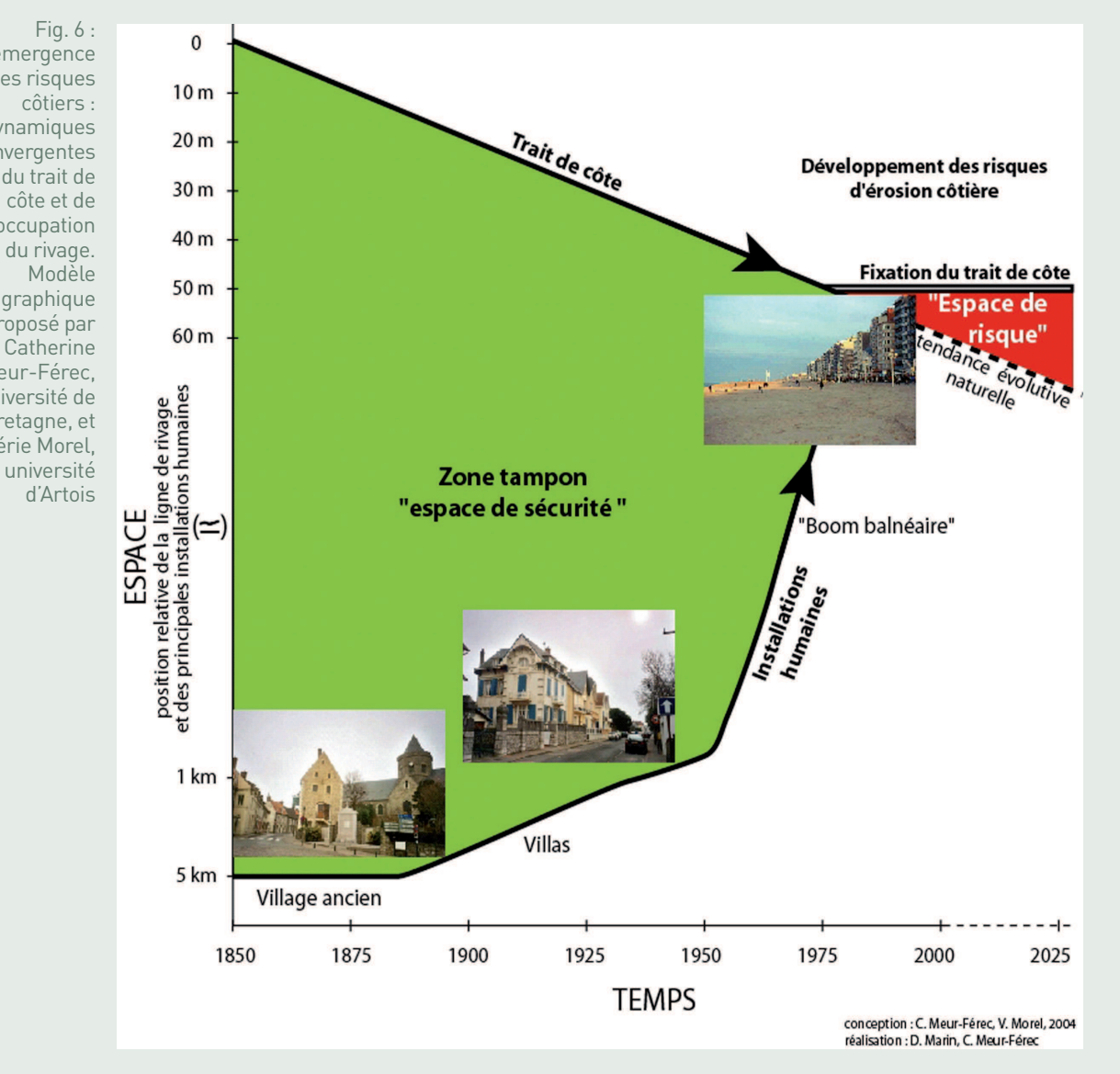

Ce schéma articule l'étude de cas locale et l'échelle globale. Se poursuivant au-delà de 2014, il permet d'engager une réflexion prospective dans le temps et dans l'espace au cours de la séance suivante.

source : http://archives-fig-st-die.cndp.fr, 2009

Ce graphique synthétise les enjeux, notamment urbains, que concentrent les littoraux touchés par une forte érosion. Se pose alors la question de la mise en valeur, dans le futur, du Nord-Médoc : quelles perspectives de développement envisager pour ce milieu fortement anthropisé ?

## Proposer une tâche complexe pour réfléchir au devenir de ce territoire et de ce milieu

1 h

Comment partager le territoire du Nord-Médoc entre des usages et des acteurs différents ? Sa mise en valeur peut-elle répondre aux objectifs de préservation et de ménagement des milieux ?

Dans cette dernière étape, les équipes accomplissent une tâche complexe. Dans ses principes elle encourage le développement de l'autonomie, l'esprit d'initiative chez les élèves. En situation de prospective, les élèves incarnent le rôle d'un cabinet d'étude ou des services d'une collectivité (par exemple, la direction départementale des territoires) pour accomplir des choix. Il s'agit pour eux d'envisager le déménagement des activités les plus vulnérables face au retrait côtier et de proposer des stratégies d'aménagement de ce territoire sur le long terme. Le professeur propose comme contrainte de varier les échelles spatiales d'investigation et de « forcer » une hypothèse de leur choix pour appuyer les options qu'ils envisagent (priorité à l'environnement, au tourisme, à l'industrie, aux constructions résidentielles…). Le modèle de la commune de Lacanau leur est montré comme exemple.

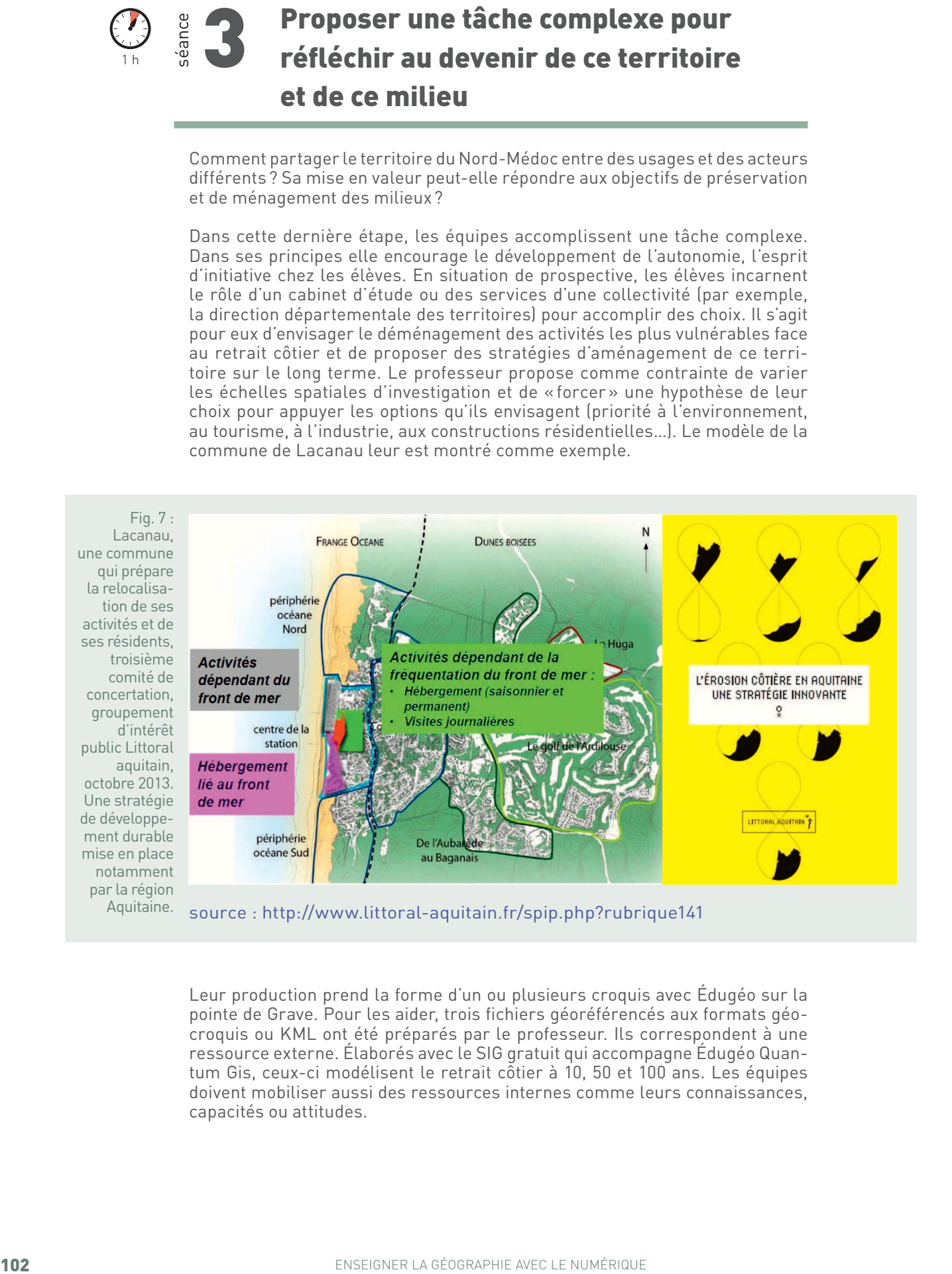

Leur production prend la forme d'un ou plusieurs croquis avec Édugéo sur la pointe de Grave. Pour les aider, trois fichiers géoréférencés aux formats géocroquis ou KML ont été préparés par le professeur. Ils correspondent à une ressource externe. Élaborés avec le SIG gratuit qui accompagne Édugéo Quantum Gis, ceux-ci modélisent le retrait côtier à 10, 50 et 100 ans. Les équipes doivent mobiliser aussi des ressources internes comme leurs connaissances, capacités ou attitudes.

Fig. 8 : La modélisation, à gauche, retient huit mètres annuels de retrait. Cette référence correspond volontairement au chiffre divulgué par la presse. Les élèves peuvent le critiquer avec, par exemple, l'évolution du trait de côte 1966-2009 à Soulac-sur-Mer, proposé par le serveur SIG littoral aquitain.

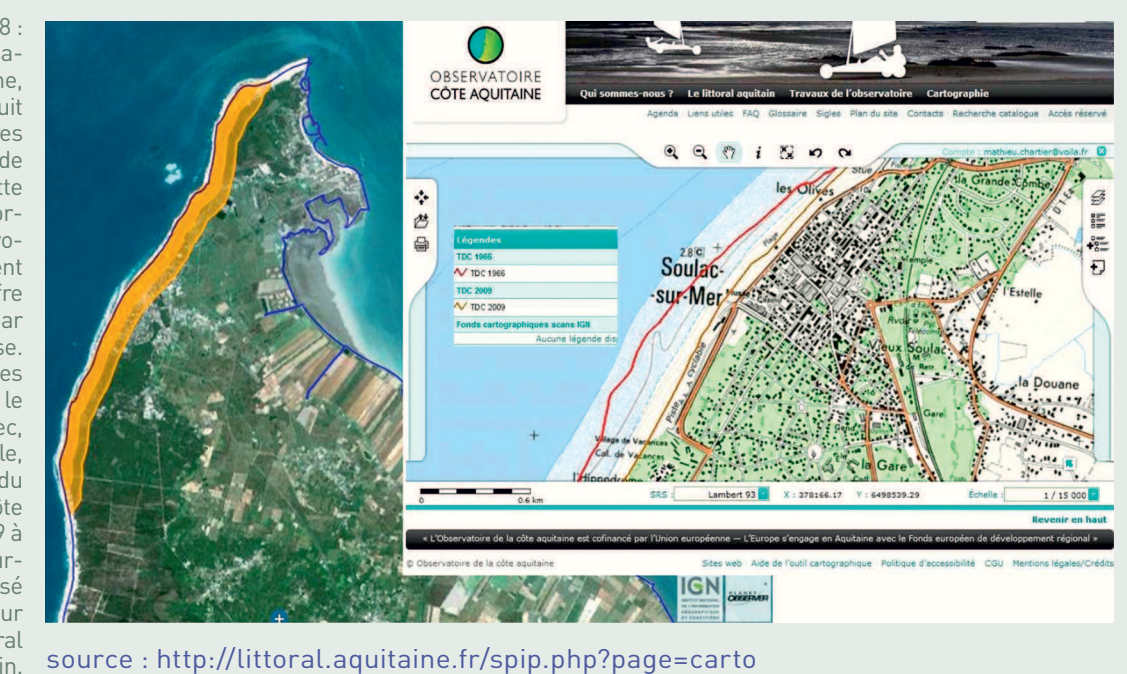

Le professeur accompagne, observe et guide le travail en salle informatique. Pour les moins aguerris à Édugéo, des capsules vidéo en ligne décomposent les gestes de base. Les croquis sont relevés (serveur de classe, ENT, courriel) et évalués. Des argumentaires succincts peuvent préciser les outils d'aménagement ainsi que les collectivités compétentes mobilisées. Il n'y a donc pas de réponse unique attendue, mais plutôt un faisceau de solutions, de scenarii qui envisagent des évolutions possibles.

Fig. 9 : Croquis prospectif d'élèves qui privilégient l'échelle de la pointe de Grave. Une légende structurée est proposée avec des figurés de surface assez riches. Cependant dans le détail, les communes de Soulac et du Verdon sont relativement négligées.

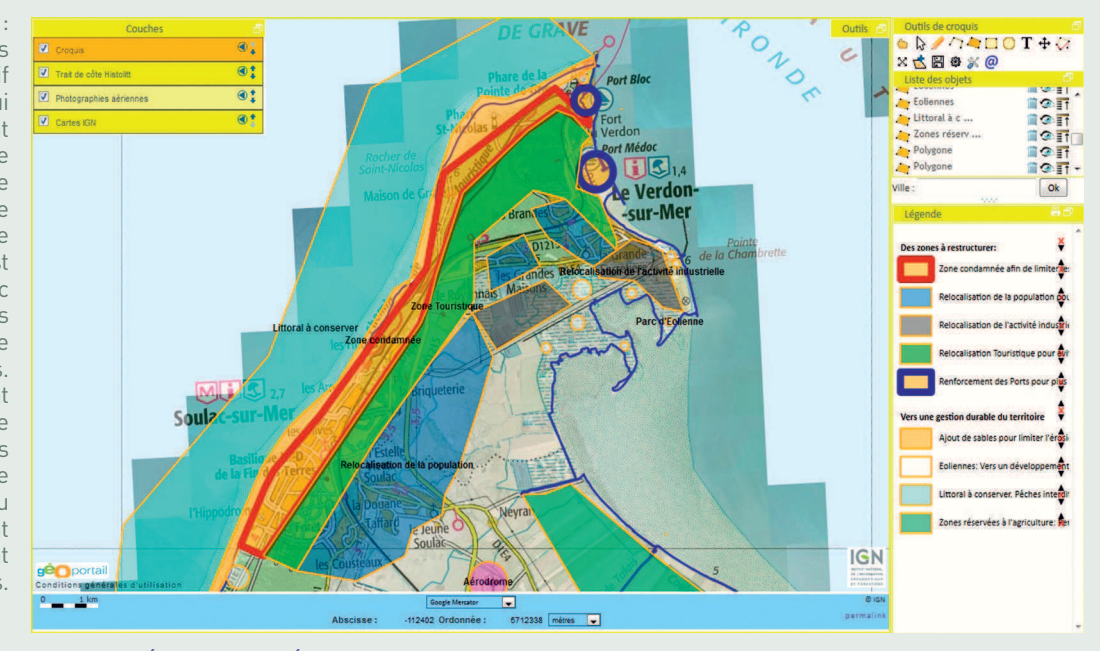

source : Édugéo via Éduthèque

Proposée en fin de d'étude, cette tâche complexe constitue une évaluation. Les élèves doivent réinvestir leurs acquis pour construire méthodiquement leurs croquis. L'articulation entre enjeux et acteurs, la crédibilité, la richesse des options retenues sont des éléments valorisés. La pertinence du raisonnement tout comme un certain recul critique distinguent les meilleures productions.

Fig. 10 : Ces élèves ont produit un travail centré sur la commune de Soulacsur-Mer.

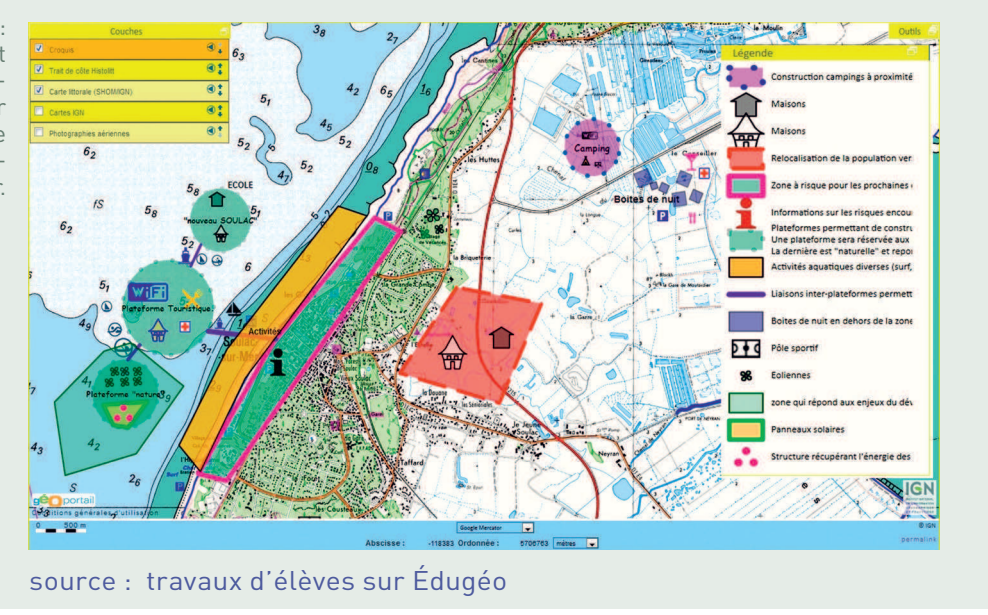

Ce croquis original et poussé dans sa précision utilise abondamment la banque de figurés qu'offre Édugéo. Une grande partie du territoire reste néanmoins à organiser et la légende mérite un véritable plan.

Un croquis de correction montre la croissance urbaine de Soulac du xix<sup>e</sup> siècle à nos jours. Il synthétise les principaux enjeux qui concernent les relations entre la société et ce milieu varié. Un schéma sur la pointe de Grave aujourd'hui et demain complète ce dernier et guide le cours des deux heures suivantes. En partant de l'échelle locale, ces supports permettent de généraliser au niveau national.

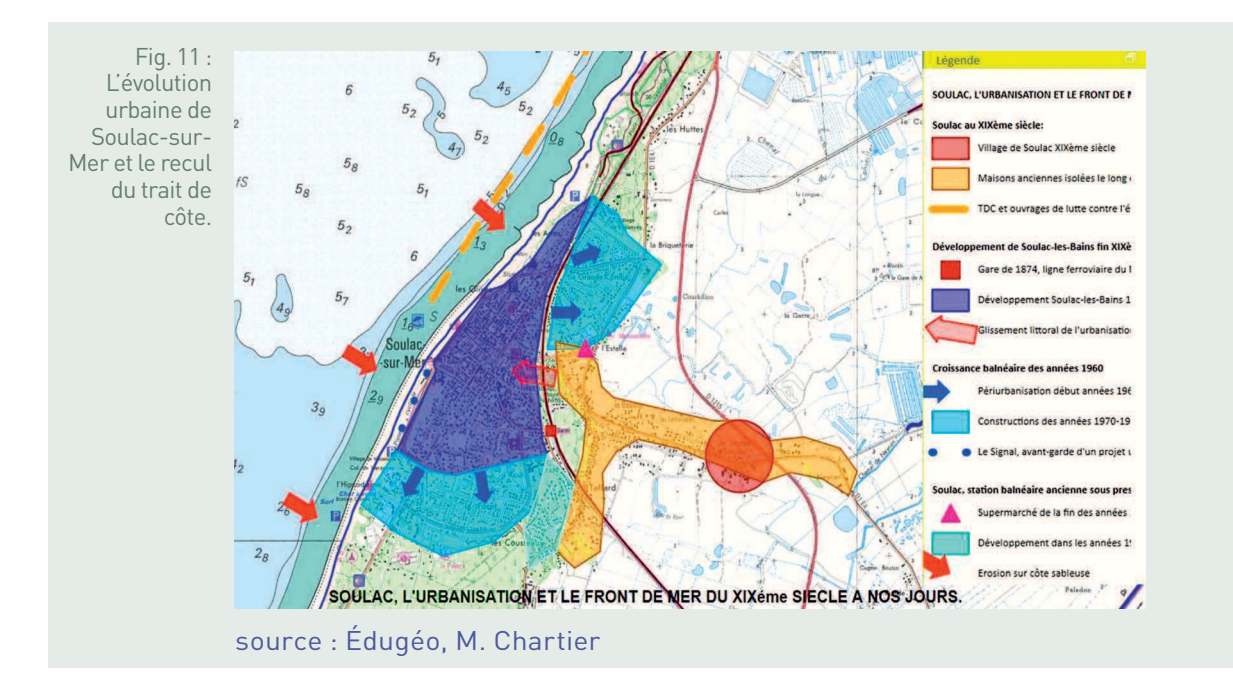

Construit à partir de la carte d'État-Major et des images aériennes anciennes du Géoportail, le croquis montre une croissance contemporaine limitée de la commune. Des structures d'accueil plus légères se sont beaucoup développées au sud comme les campings.

Dans une perspective diachronique, une conclusion est proposée. Les huit mètres d'érosion littorale annoncés par les médias pour Soulac-sur-Mer masquent une réalité plus complexe. La superposition du trait de côte contemporain avec la carte d'état-major (fin xix<sup>e</sup> siècle) ou la carte de Cassini (milieu XVIIIe ) avec Édugéo montre les villages originels à l'intérieur des terres et la variation considérable de la morphologie de ces littoraux sableux. Depuis longtemps les habitants du Médoc luttent pour fixer le trait de côte.

#### • **Conclusion**

Pour reprendre les mots d'Olivier Lazzarotti, la lecture des espaces habités nous permet d'analyser les enjeux existentiels, singuliers, et politiques, collectifs, de la « condition géographique », d'articuler l'universel de l'humaine expérience du monde et l'infinie variété de ses combinaisons possibles (http://geoconfluences.ens-lyon.fr/informations-scientifiques/a-la-une/ notion-a-la-une/habiter).

Ainsi, Soulac-sur-Mer et la pointe de Grave, mettent en exergue la complexité des rapports entre le milieu côtier et une société humaine qui vit sur un espace singulier. Ce dernier évolue en permanence sous l'effet conjugué de la littoralisation des hommes, de leurs activités ou encore du changement climatique. Nées du jeu des acteurs, de leurs intérêts, de leurs contradictions, les activités humaines pérennes peuvent s'avérer vulnérables. Les évènements météorologiques violents sensibilisent les populations en attente d'une gestion plus durable des territoires.

Les modèles proposés par les élèves apportent des réponses nuancées et diversifiées sur la gestion de la pointe de Grave. Milieux comme activités humaines sont fragiles sur les littoraux, des stratégies novatrices émergent pour ménager les premiers tout en faisant perdurer les secondes.

#### **BILAN TICE**

L'accomplissement d'une tâche complexe avec les TICE permet une approche renouvelée des composantes de ce territoire. La réalisation d'un croquis numérique prospectif constitue un exercice formateur et citoyen pour des lycéens. Mis en situation de jeux sérieux, les élèves réfléchissent collectivement pour échafauder des réponses pragmatiques à partir d'hypothèses concrètes. Ils mobilisent des compétences, des savoirfaire, des savoir-être, mais aussi, en fin de compte, une capacité que nous sollicitons peut-être trop rarement : l'imagination.

Cette 25<sup>e</sup> édition du Festival international de géographie a été une nouvelle fois l'occasion de mobiliser des professeurs de collège, de lycée général et technologique, de lycée professionnel pour proposer des séquences permettant de croiser les questions des programmes scolaires avec le thème 2014 du festival : « Habiter la Terre ». L'intitulé est très proche du titre qui définit le programme de sixième « La Terre, planète habitée » : c'est donc tout naturellement que plusieurs fiches concernent ce niveau de classe dans lequel – comme en classe de troisième – la notion d'habiter est explicitement mentionnée. Mais ce sont aussi autour des notions d'aménagement, de développement durable ou de risque que les séquences se structurent.

Afin d'appréhender la notion d'habiter, les professeurs ont fait preuve d'imagination en utilisant le numérique pour prendre en compte l'ensemble des pratiques spatiales ordinaires des individus s'inscrivant dans l'espace du quotidien. Ils ne proposent plus seulement à leurs élèves une approche « par le haut », comme l'analyse de paysages et la réalisation de croquis, toujours indispensables (croquis avec Édugéo sur les risques naturels à la Réunion ; croquis prospectif avec ce même logiciel pour envisager comment concilier développement économique et gestion durable de la pointe de Grave en Médoc). Ils cherchent à passer de la description des formes aux pratiques des individus et des groupes sociaux. C'est donc à partir de l'expérience personnelle ou familiale que les élèves sont amenés à prendre conscience de ce qui signifie habiter. Étudier « [son] espace proche », « comprendre les territoires de proximité » par « l'approche des territoires du quotidien » sont l'occasion d'impliquer particulièrement les élèves, de les mettre en situation de « faire de la géographie » pour construire cette notion d'habiter. Pour cela, les outils numériques constituent des moyens particulièrement novateurs pour y parvenir. Les ressources et les outils numériques ont été mobilisés dans une grande diversité d'approches : traitement de questionnaires simples sur les pratiques quotidiennes des collégiens et leurs familles pour qualifier l'espace du secteur de recrutement du collège de Cassis ; « carnet numérique de territoire » du quartier de la Grande Résidence de Lens pour analyser les inégalités socio-spatiales dans une grande agglomération ; croisement des couches d'information géographiques dans un SIG pour percevoir les enjeux territoriaux et les interactions entre acteurs pour l'aménagement de la Lézard'Express régionale dans l'aire urbaine du Havre ; utilisation de tablettes numériques pour réaliser des interviews d'habitants et décrire les modes de vie à Vassieux-en-Vercors, territoire de co-spatialité où se côtoient touristes, néoruraux et agriculteurs ; exploitation d'une correspondance numérique entre un collège de Charente et un établissement de Bamako pour comprendre ce que signifie « habiter le monde rural ».

Ces fiches sont aussi un moyen d'expérimenter la pédagogie inversée : à partir de modules consultés à distance, travailler sur les débats qu'entraîne, le long de son tracé, la construction de la ligne à grande vitesse Sud-Europe-Atlantique ou réaliser une étude de cas sur l'aménagement de la ZAC Chantereigne-Montvilliers dans l'aire urbaine de Troyes pour identifier les acteurs et les enjeux locaux ; rédiger une trace écrite collaborative pour proposer des solutions d'aménagement à mettre en œuvre pour freiner l'étalement urbain et permettre une croissance durable de la métropole nantaise.

Nous tenons à remercier les inspecteurs – IEN/EG et IA-IPR – et les interlocuteurs académiques TICE (IATICE) qui nous ont signalés de nombreuses séquences intéressantes qui ont conduit à en sélectionner seulement dix. Les professeurs – auteurs de ces fiches – ont accepté avec beaucoup de patience les remarques et les corrections toujours nécessaires pour correspondre au format éditorial.

Il convient de diffuser largement cette brochure et ces fiches, non comme des modèles mais comme témoignages de pistes pédagogiques montrant un usage raisonné mais innovant des ressources numériques à même de susciter non seulement l'intérêt des élèves mais aussi les aider à mieux appréhender les notions géographiques. Elles constituent un prolongement des ateliers numériques du Fig et des compléments filmés de présentation de ces mêmes ateliers qui peuvent être consultés en ligne.

#### **Jean-Louis LEYDET,**

inspecteur d'académie – inspecteur pédagogique régional, académie d'Aix-Marseille

#### **Sophie GAUDELETTE,**

ministère de l'Éducation nationale, de l'Enseignement supérieur et de la Recherche expert national histoire-géographie

#### **LIENS ET SITES UTILES**

#### **Sites et pages de référence génériques**

• education.gouv.fr/ecolenumerique

Pour tout savoir sur le numérique à l'école : l'entrée de l'école dans l'ère du numérique, l'actualité du ministère en matière de numérique, la stratégie de la DNE.

• eduscol.education.fr/numerique

Pour retrouver la rubrique « Enseigner avec le numérique » sur le portail national des professionnels de la direction générale de l'enseignement scolaire.

• primtice.education.fr Pour accéder à l'actualité des TICE à l'école primaire. **supérieur et de la Recherche**

• edutheque.education.fr

Le portail destiné aux enseignants du 1<sup>er</sup> et du 2<sup>d</sup> degré leur permettant sur accès réservé\*, de disposer gratuitement de ressources numériques pédagogiques, culturelles et scientifiques conçues en partenariat avec les grands établissements publics scientifiques et culturels (BnF, IGN Édugéo, INA Jalons, RMN, etc.).

#### **Sites et pages de référence en histoire-géographie**

#### • eduscol.education.fr/bd/urtic/histgeo

Accessibles par une rubrique du portail Éduscol, les Édu'bases recensent les pratiques pédagogiques de toutes les académies en lien avec les programmes des collèges et des lycées. Pour la discipline histoire-géographie, **2 625** fiches y sont répertoriées.

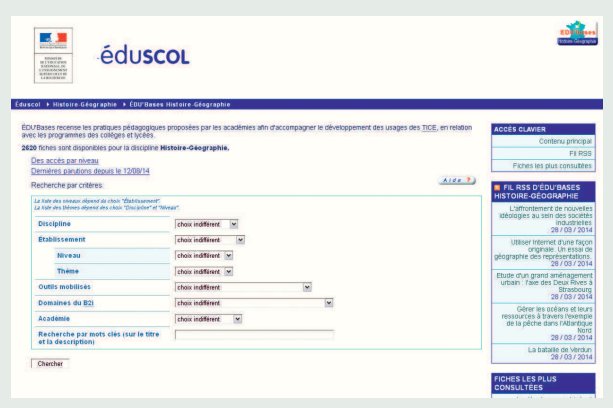

**Édu'Bases : présentation du formulaire de requête** Animés au niveau national, les réseaux disciplinaires académiques mettent à la disposition de tous, de nombreux documents : séquences pédagogiques, idées de démarches, contributions d'enseignants, etc. On y accède en formulant une requête à plusieurs variables.

- eduscol.education.fr/histoire-geographie Le portail national des ressources consacrées à l'histoire, la géographie et l'éducation civique.
- eduscol.education.fr/site.histoire-geographie/ ticedu

La lettre TIC'édu histoire-géographie informe sur les usages, les ressources et les actualités de la discipline concernant la mise en œuvre des TICE.

### **Sites utiles partenaires du ministère de l'Éducation nationale, de l'Enseignement**

#### • edugeo.fr

Édugéo, le portail de l'éducation, est un service conçu par l'IGN en partenariat avec le ministère. Il s'adresse aux élèves et aux professeurs des établissements d'enseignement primaire et secondaire, pour qui il est accessible gratuitement depuis le portail Éduthèque.

#### • education.meteofrance.fr

Le site de Météo France propose des contenus pédagogiques validés et adaptés aux programmes d'enseignement dans les domaines de la météorologie et du climat.

#### • brgm.fr/decouverte/jeunes-education

Le bureau de recherches géologiques et minières (BRGM), service géologiques national, propose aux publics scolaires et enseignants différentes ressources pour découvrir et enseigner les géosciences. Il est accessible également depuis le portail Éduthèque.

Les sites de chaque discipline proposent une recherche générale mais aussi des recherches prédéfinies sur un niveau d'enseignement, sur des thèmes de programme ou encore pour des activités liées aux usages des technologies de l'information et de la communication (B2i, usages de ressources numériques…)

Les portails ou sites nationaux de ressources disciplinaires de la rubrique enseigner avec le numérique d'Éduscol rassemblent des propositions pour enseigner, se former, suivre l'actualité des disciplines. Certaines d'entre elles proposent des canaux d'information de type RSS ; soit un total de 15 disciplines concernées à ce jour, représentant environ 20 000 scénarios pédagogiques à retrouver sur EDU'Bases.

<sup>\*</sup>Accès autorisé sur inscription d'une adresse professionnelle académique complétée d'un mot de passe.

### **LA DIRECTION DU NUMÉRIQUE POUR L'ÉDUCATION**

Pour piloter la mise en place et le déploiement sur tous les territoires du service public du numérique éducatif, le ministère s'est doté d'une nouvelle direction, chargée de mettre en synergie tous les acteurs et partenaires du numérique éducatif au service de la refondation de l'école. Cette nouvelle organisation doit permettre de faire du numérique un levier de modernisation, d'innovation et de démocratisation du système éducatif, qu'il s'agisse des pratiques pédagogiques, de l'administration du système d'information ou de la gestion des données de l'éducation.

Créée officiellement par le décret n° 2014-133 du 17 février 2014, la direction du numérique pour l'éducation (DNE) est une direction commune au secrétariat général et à la direction générale de l'enseignement scolaire du ministère de l'Éducation nationale, de l'Enseignement supérieur et de la Recherche. Elle s'organise selon deux grands axes : la mise en place et le déploiement du service public du numérique éducatif, le pilotage et la mise en œuvre des systèmes d'information.

Pour la mise en place et le déploiement du service public du numérique éducatif, la DNE se donne plusieurs missions :

- elle définit la politique de développement des ressources, des contenus et des services numériques pour répondre aux besoins de la communauté éducative. Elle crée les conditions d'un déploiement cohérent de ces ressources, et en assure la valorisation et la diffusion ;
- elle assure une fonction d'impulsion, d'expertise et d'appui aux grands projets structurants du numérique éducatif ;
- elle prépare les orientations stratégiques et les éléments de programmation en matière de numérique éducatif et de systèmes d'information ;
- elle conduit la politique partenariale avec les acteurs publics et privés de la filière numérique ;
- elle assure une fonction de veille, de prospective et de communication dans le domaine du numérique éducatif et de l'innovation ;
- elle anime les réseaux pédagogiques, accompagne les pratiques, valorise les innovations dans le domaine du numérique ;
- elle conçoit, dans le cadre des objectifs fixés par la direction générale de l'enseignement scolaire, les dispositifs de formation initiale et continue des enseignants au numérique et par le numérique ;
- elle assure la coordination et l'animation des pôles académiques chargés de mettre en place la stratégie numérique dans les académies ;
- elle coordonne le volet numérique de l'activité des opérateurs de l'enseignement scolaire, en lien avec la direction générale de l'enseignement scolaire et la direction des affaires financières, et définit les orientations stratégiques dans ce domaine.

Pour le pilotage et la mise en œuvre des systèmes d'information, la direction du numérique pour l'éducation dispose d'une compétence générale qui lui permet de représenter le ministère auprès des structures interministérielles en charge des systèmes d'information et de communication :

- elle assure le cadrage opérationnel, technique et juridique des projets numériques et pilote les relations avec les partenaires concernés ;
- elle assure la maîtrise d'ouvrage, la mise en œuvre et la maintenance de l'infrastructure technique adaptée à ces projets ;
- elle conçoit, met en œuvre et assure la maintenance des systèmes d'information et de communication ;
- elle élabore, en lien avec les maîtrises d'ouvrage, le schéma stratégique des systèmes d'informations et des télécommunications, et conduit sa mise en œuvre opérationnelle ;
- elle assure la maîtrise d'œuvre des projets informatiques et numériques et en propose la programmation budgétaire ;
- elle assure une mission de contrôle de gestion dans le domaine du numérique pour l'éducation.

education.gouv.fr/ecolenumerique

#### **Publication**

Ministère de l'Éducation nationale, de l'Enseignement supérieur et de la Recherche Direction du numérique pour l'éducation

#### **Conception et réalisation**

Délégation à la communication - ministère de l'Éducation nationale, de l'Enseignement supérieur et de la Recherche

### **Copyright des photographies de la couverture**

La grande Résidence vue du ciel - source : http://lenstome4.canalblog.com Copie d'écran Google Earth - source : Google Earth, 2014 Bâtiment le Signal à Soulac-sur-Mer - source : http://www.sudouest. fr/2014/01/27/histoire-d-un-naufrage-annonce-1442019-4700.php Photographie aérienne de Vassieux-en-Vercors - source : Géoportail

**N° ISBN :** 978-2-11-129529-2 **Date de parution :** octobre 2014 **Impression :** atelier d'impression du MENESR

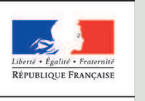

MINISTÈRE<br>DE L'ÉDUCATION<br>NATIONALE, DE<br>L'ENSEIGNEMENT<br>SUPÉRIEUR ET DE<br>LA RECHERCHE

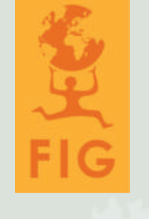

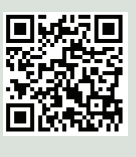

eduscol.education.fr/numerique @Edu\_Num

Suivez-nous sur : @EducationFrance